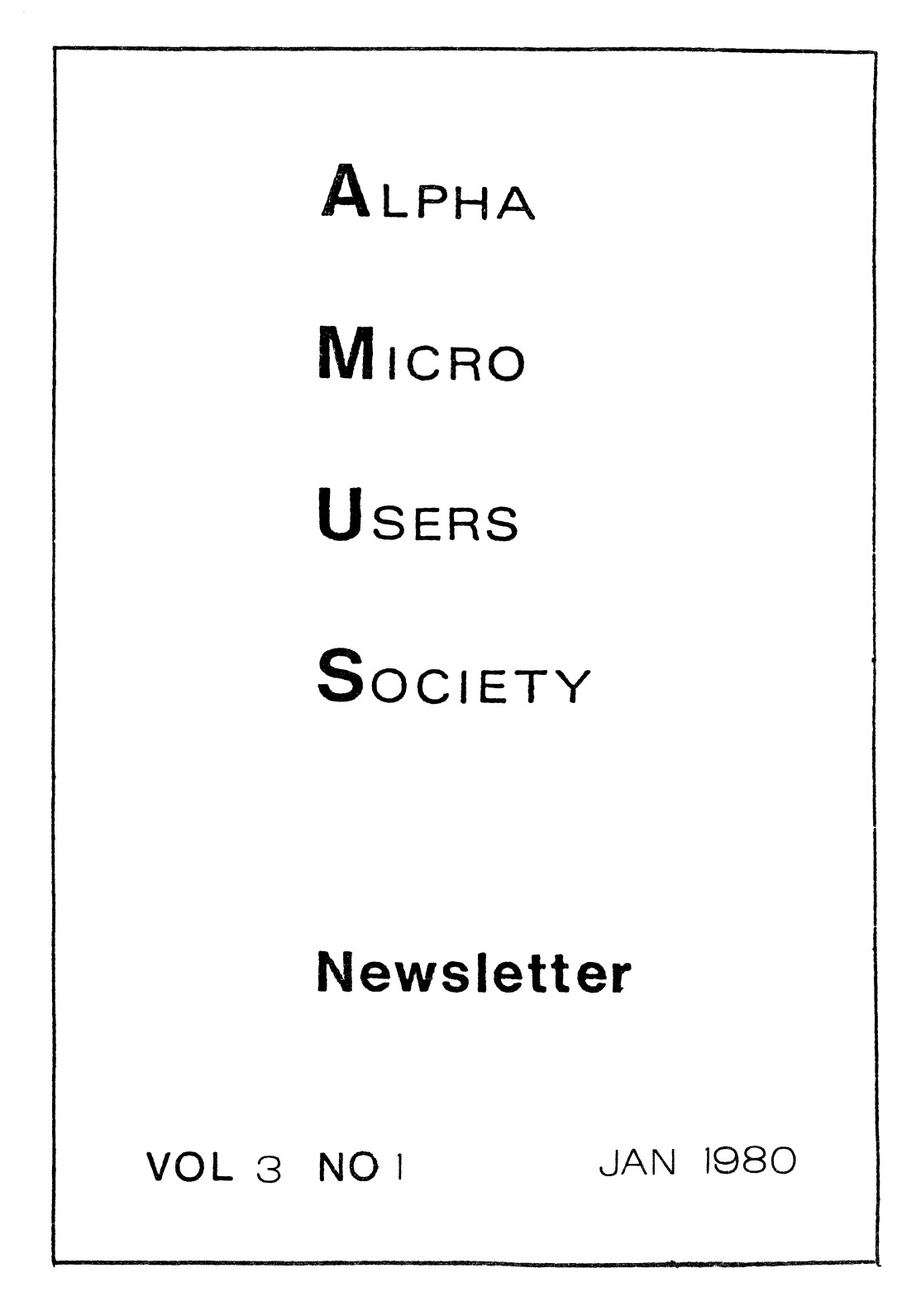

## ALPHA MICRO USERS SOCIETY 1216 Pearl St., P.O. Box 1723, Boulder, Colo. 80306 (303) 449-6917

BOARD OF DIRECTORS OFFICERS President James Taylor, DPCI, Inc. Boulder, CO Vice President Eugene Platt, North American Title Co., Houston, TX Second Vice President Burl Hubbard Lubbock, TX Secretary Treasurer Dick Leach Applied Computer Systems Golden, CO MEMBERS Stan Viet New York, NY Guruprem Khalsa Khalsa Computer Systems<br>Pasadena, CA John Lindsey David A. Bell, Inc. Los Angeles, CA Ken Biven KB Communications Seattle, WA

> John Zielinski Arizona Computer Systems Jerome, AZ

STAFF

Secretary - Sharon Greene

Newsletter Editor - Steve Eillott

AMUS office hours are from 8:00 AM to 5:00 *RM*. Mountain time. Our overworked secretary is Sharon Greene who is happy to assist you with any question you might have about AMUS, the location of a piece of application software. getting help with a particularly nasty bug, or whatever. We're here to help.

AMUS has a library of programs that have been donated by members for distribution to other members. Programs are available either through the AMUS network. or via floppy discs. Discs may be ordered through Sharon Greene at a cost of \$10.00 each.

THE AMUS NEWSLETTER is available for \$25.00 per year which includes membership dues in AMOS. See the back inside cover for membership form. Additional copies of the newsletter are available to members at \$7.50 per year.<br>The newsletter welcomes any bugs, fixes, articles, reviews of software, opinions. advertisements, or program listings concerning the Alpha Micro computer. Dealers are asked not to submit advertisements for products available through other local Alpha Micro dealers. Hardware manufacturers and software authors are encouraged to provide AMUS with descriptions of their product for inclusion in the newsletter. Please submit material as high contrast. camera ready copy on 8 1/2 by 11 inch white paper.

## TABLE OF CONTENTS

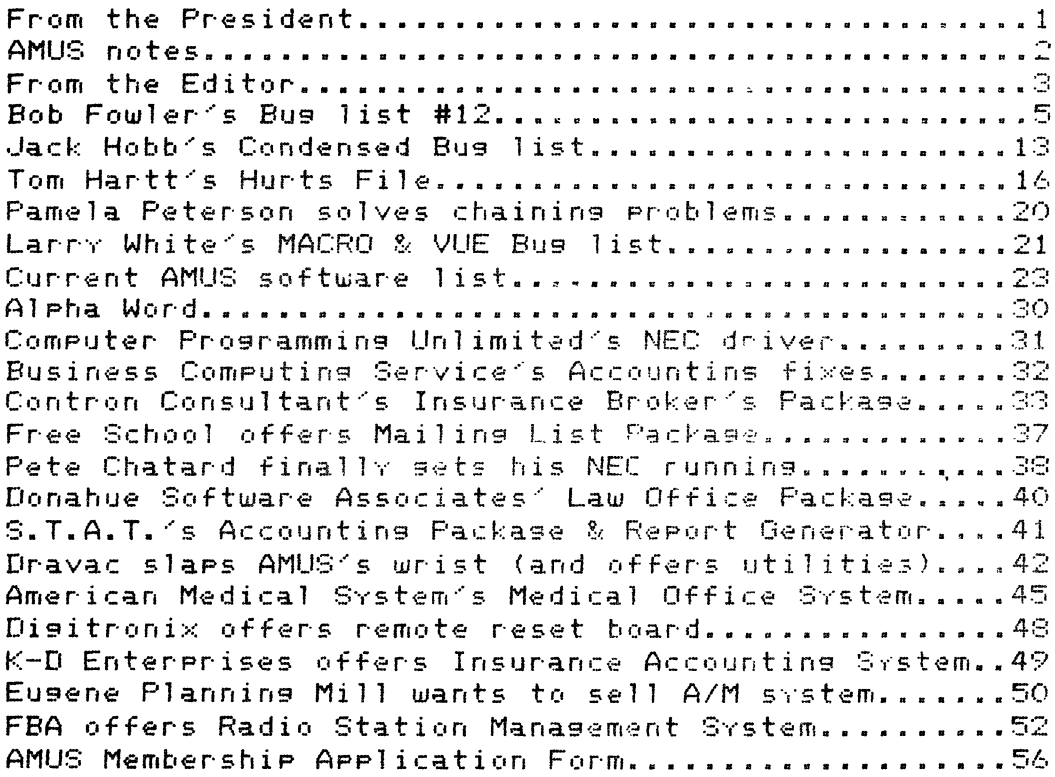

### FROM THE PRESIDENT

As many of you have erobably found out by now, the Alpha Micro Users Society Network is now up and running. You may call  $(303)$  449-5564 to see what is available. It is a very minimal system right now, but we are waiting for some software from a few folks. Most all of the work to set the system workins has been done by Steve Elliott and whomever he can con into helping. Thanks, Steve.

Steve conducted a beginners AMOS seminar on January 10 and 11 in the AMUS headquarters. The seminar went well and another is planned for March.

Alpha Microsystems will be attending only the NCC show in the near future. The next one is in Anaheim on May 19-22. Since they will be expecting a lot of dealers to be there, we have asked them to reserve us a meeting room at that show. We are not plannin, any official AMUS activities for the West Coast Computer Faire at this time. More details later.

If anyone is still wonderins about the rumors that *A/M* is<br>bundlins the hardware and sellins only packases, I can lay the rumor to rest. It is all true and they can't ship them fast enough.

Last newsletter we suggested that you not use 4.3 until you received a corrected copy. We made the modifications that were<br>sent to the dealers and it appears to work just, fine. All 4.3 sent to the dealers and it appears to work Just fine. versions received by users direct from Alpha Micro and marked as 4.3A should be ok. If you received your 4.3 from a dealer. you should verify that it is a corrected version. An easy way to prove this is to look at the hash total for SYSACT. It should be 025-552-441-465.

My observations on 4.3 are:

- 1. It appears somewhat faster.
- 2. VUE will still crash the system by running out of room.
- 3. Rub will still crash the system when in image mode.
- 4. On a multiple job system, setting the JOBPRI too high (over 25) may result in significant degredation of the overall system speed.
- 5. If you run a program from a command file, all output will be inhibited unless you use a IT or a IR to resume<br>output.
- $\epsilon$ . A command file that ends with a  $>$  as the last line will fail to return the dot.

7. It is becoming more frequent that you cannot erase the first character YOU *t'rpe* In after returlnln9 from AIM suppl ied software; i. e. VUE and the business pack.

The 1.2 Alpha Accounting pack is very good and may be easily demonstrated. Just be sure to have FLOCK loaded into the system. or at least in your partition if there is anly ane job usin9 Order Entry. If FLOCK is called from the disk each time it is accessed. it will always lose control of the queue blocks it is usins and will fail to return them to *the* system which WIll eventuallY crash the system.

~im Taylor

CONVERTING TO AND FROM BINARY AND FLOATING POINT NUMBERS We have been having some trouble getting books to balance to the penny. After many hours of reviewlns our code and of course findins no errors, *we* decided to check out the impossible; a machine error. Try this pr09ram an for a fri9ht. If YOU are usins binary numbers to store dollar amounts you should be aware<br>of this problem.

 $10$  ! A test to see if  $1 = 1$ 20 30 SIGNIFICANCE 10  $40<sub>1</sub>$ 100 MAPt FLOATING,F 110 MAPI BINARY,B,3 120 130 ? "BINARY FLOATING" 150 ? 160 FLOATING = 1.98 200 FOR  $N = 1$  TO 30<br>210 BINARY = FU  $210$  BINARY = FLOATING  $*$  100<br>220 2 BINARY, FLOATING 220 ? BINARY, FLOATING<br>230 FLOATING = BINARY 230 FLOATING = BINARY *I 100*  240 ? BINARY, FLOATING 250 ? 260 NEXT N

Imagine our suprise to find that each conversion loses a penny in the process of movins over a value. That IS, until it hits 175 where it levels out for some reason.

AMUS NETWORK UP AND RUNNING We now have at least some of the network up and available for YOUr inspection. Since we~re just gettins started, there are no passwords into the senera1 areas. these will set assl9ned

starting in March. We will publish the next month's password in the newsletter. so YOU will have to keep track of the passwords to set on after then. To try out the network call (303) 449-5564. If ',ou're not already I09sed into an account. 109 to 101.1. Or YOU car, type HELP AMUS. Wher, 'o'ou're done. please 109 to 101.1 before YOU hang UP. PPn 101.1 is the directory for the network. The other accounts and their functions are:

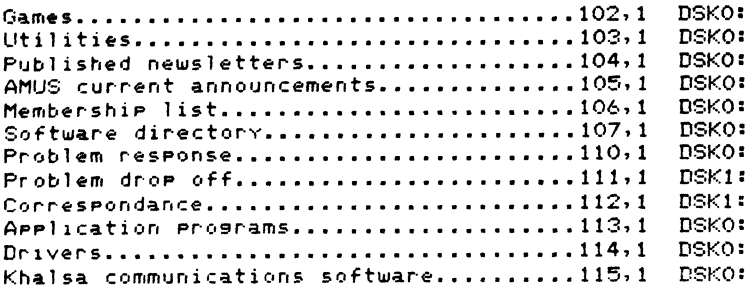

DSKO: will be write protected; you may write onto DSK1: accounts. We are looking for ideas, volunteers, software. and suggestions for the network.

### FROM THE EDITOR

 $\ddot{\phantom{a}}$ 

We would like to hear more about what you are doins that ma~es sood use of *the* Alpha Micro computer. Besides seeing your name in print, you'll find that people with interest similar to (ours will seek YOU out once they know what YOU are UP to. Send us a one or *two* pase letter describins your operation, who is<br>usins it, and what kinds of success you are havins with a comeuter in your organization. Recent submissions to the AMUS Newsletter would lead an unsuspecting observer to believe that *we*  are sponsorIng a c?ntest to *see* who can find the most bugs in the system, with a special prize for locating the most obscure<br>problem. While it is important to know-where-problems-are, it While it is important to know where problems are, it would be nIce to have at least one artIcle per newsletter dISCUSSIng a successful Implementation to show to a prospective *new* member.

Personally. I haven't been able to find another computer with a BASIC that can hold a candle to AlphaBASIC. Coupled with ItS abllity to chain to command files. the Alpha Micro is leagues ahead of computer systems of comparable price.

Seealing of command files, please don't be bashful about sharing with us a two or three line command file that others mIght flnd useful. Here are two that *we* use quite often that make things easy on programmers that are constantly flitting from one PPn to another and need to reassure themselves where they are<br>before destroying valuable data:

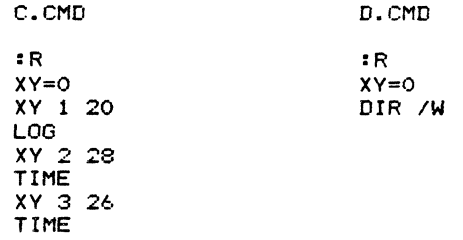

Our staff also likes to renumber pr09rams frequently so we placed the renumber pr09ram in DSKO:[7.0J (the library PPn) and put the followin9 command file in DSKO:[2.2J

### RENUM.CMD

:R RUN DSKO:RENUM[7.0J

This allows users to simplY type in RENUM whenever they wish to spruce up a program, and RENUM.RUN needs to reside in only one place in the system rather than be duplicated in several PPn's.

How about it? Any other ideas??

Steve Elliott

BUGLIST #12 *12/15/79* 

Due to several factors, this bug list is not only very late, but covers  $3$ AMOS releases in varying degrees of  $(n)$ completeness. The last buglist covered 4.2, but I was not able to resolve at that time the most lmportant bug of all, the 4.2 SYSTEM.MON on Persci AMS updates, detailed in the buss section. A mini-release, "4.2.5", was squeezed in between 4.2 and 4.3, and there was a problem with that, so it is covered in this busllst. FInally. version 4.3 came out late *(11/3/79).* had problems from the start with the 4.3 SYSTEM.MON (not related to those in  $4.2$ ), the normal Alpha Micro 2-month deadline for bug reports passed, and as of toda<sub>(</sub>  $(12/13)$ ) the fizes for 4.3 have been prepared, but not distributed. I hear that the fl.es are numerous enough that Alpha MIcro calls the corrected versIon "4.3A".

SInce our *own* store system has not been using 4.3 regularl,. pendIng fl~es to the 4.3 Monitor, my own comments for that release are somewhat sketchier. Never-the-less. all the InformatIon in my own buglist applies to 4.3, unless otherWIse stated.

Larr. White, who uses the MACRO assembler extensively, has 2-page list of bugs and suggestions. Not many of us work with MACRO at all, and I am happy to Include hIS lIst WIth thIS letter. HIS Info all applies to 4.2 AMOS.

~ack Hobbs of LogIcal Software DeSIgn (IrVIne) has accumulated an Impressive, conscientious booklet of bugs and suggestions. 32 mages in all. He has sent a ~oP", to Alpha MIcro. AMUS. myself, and several dealers. I s)mpathlze with Jim Ta, lor s dilemma about what to print in the newsletter (especiall,  $32$  pages  $\langle \rangle$ ), and so I have included with this letter a 3-page condensation of what I ~onslder the more important parts of Jack's list; this includes all the buss, some of the suggestions, and less of the long-range suggestions, all of which are good (and whIch have been sent to Alpha Micro). Finally. Jack has been able to come up with several 4.3 bugs, thus letting me off the hook!

Flnall (. ~halsa Computer S.stems IS now known as Computer Alternatives of Southern California, and is affiliated with Computer Alternatives in San Rafael (Northern California).

Bob Fowler

 $\mathbf{r}$ 

 $(1)$  SYSTEM.MON  $(4.2)$ , Persci, AMS format) --- this has a bad bug !

A letter from Alpha Micro´s Bob Currier cleared this up. The 4.2 Persci<br>AMS—format updates sent out have a debug monitor on them. This monitor<br>"routinely clobbers 4 different memory locations". More specifically.<br>every 1/6 exer in the second of the vector is the more of that this is an area which is highly likely to be used over any significant period of time. The symptoms end up being quite varied (and all mis-leading !). They include

- 
- (1) MTM driven spooler dyins in middle of a /H print<br>(2) VUE, EDIT of (esp. larse) files "lose" characters (actually, they<br>(3) COPY of larse with visually "invisible" nulls.<br>(3) COPY of larse files chanses them (!!!!)
- 
- 
- 
- 
- 

(5) control-D and S crash system<br>(6) filenames with blanks, like "AR CH.SEQ", appear in a directory<br>(7) incorrect execution of .RUN modules<br>(8) BASIC siving untrue "Invalid Syntax Code" errors<br>Any of these problems tend to Note: DIAG3 and DIAG4 do not *detect* this problem in any way.

- The solutions available are:<br>(1) replace the 4.2 SYSTEM.MON with a 4.1 SYSTEM.MON. This causes no compatibility problems. Warning: don't boot up the system under the 4.2 SYSTEM.MON to Perform this COPY, because the 4.2 monitor<br>may goof up the 4.1 SYSTEM.MON in the process! Use the 4.1<br>system disk to do the COPY. Here are the 4.1<br>A late report says that there ARE compatibility probl
	-
	- and use MONGEN to do a routine monitor generation.<br>(3) Wait until 4.3 (which Is still not generally distributed in its
- "fixed" version as of todaY. *12/13/79).* Finally. some hash codes and byte sizes to help YOU along.

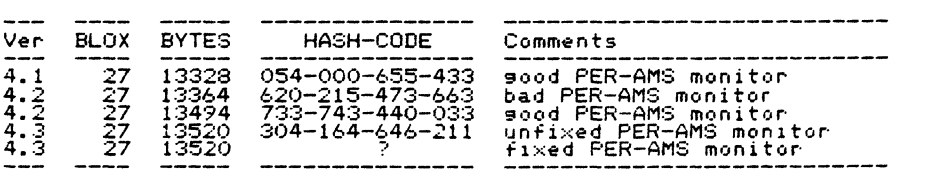

 $(2)$  FMT200 --- this is still a bus

In buslist #11, I reported this bus, as well as problems with MONGEN.<br>A reply from Bob Currier at Alpha Micro to that buslist states that both<br>of these buses were actually due to the 4.2 SYSTEM.MON problem, described<br>else

(2) HEDLOD 1300 . Crash showled for a short while)<br>(3) eject system disk (to protect it ')<br>(4) FMT200 DSK1: (finish typing this before head unloads)<br>a crash should occur, and the head will unload after the HEDLOD interval.

Temporary solution: For 4.2 systems. Use 4.1 FORMAT.AMSFMT,WNGFMT,WAMFMT.<br>I have done this a lot and had no problems. For 4.3 s~stems. WIth Its<br>documented warnings against mixing it with any previous releases. I would recommend using the same four 4.1 programs. but LOAD them into memory<br>and eject the system disk before using them. I tried this today, and it<br>did not crash the system.

 $(3)$  BASIC  $---$  can't control-C during COMPILE

A control-C during the middle of a COMPILE mav crash the entire svstem. This IS true of 4.2, but mav be fixed in 4.3.

 $\therefore$  KILL  $---$  beware AMOS 4.2.5 users (early Phoenix users)

AMOS 4.2.5 was the same as 4.2, only 6 new programs were added and 2 old<br>programs were changed to support the new Phoenix 90–Mbyte drives. The<br>KILL program, however, was inadvertently changed. The Phoenix disk pack<br>that we The hash code of 4.2.S kILL 15 137-706-270-154. The solution was/ls to use 4.2 KILL (hash code 246-210-361-736). ThiS problem was also reported b'o' Pa'(r,ft. ,jackson 8< Assoc. (in Anchorage) In the ,jIJn/,jIJl 1979 AMUS by Payne, Jackson & Assoc. (in Anchorase) in the Jun/Jul 1979 AMUS<br>newsletter. They got around the problem by not using KILL, and may still<br>not be aware of why it doesn't work. Are you folks listening ?

CS) CPY500.CMD --- documentation misleading

As of 4.3, the reference sheet sams "because CPY500 uses the COPY command,<br>(instead of DSKCPY) it is much faster than SYSCPY". This is not alwams<br>true. It should read "CPY500 uses the COPY command, which takes about<br>25 min

.<br>(6) DSKPAK --- tales more than 1 pass

The DSMPAK documentation & a talk with the programmer who wrote DSKPAK<br>both state that DSKPAK does it duty in only 1 run. However, I have used<br>it as often as 3 times in a row, each time packing some more. Thy it<br>on a disk that DSKPAK displays while it executes sives a pretty sood idea of how<br>much packins (i.e., moving of files) it is actually doing.<br>This is true of 4.2 DSKPAK, but I see no mention of any changes in 4.3<mark>.</mark>

(7) FILCOM --- both files must be in user~s PPN

FILCOM (4.3) has not chansed since 2.0, and is showing its ase. If a<br>contiguous file is included among the two comparison file names, it is<br>simply "not found", rather than "file type mismatch"ed. Also, any files<br>in PPN's o Ima, be from dlffer-ent deVices, however) WIll be comp~red and their dlfterences dlSp1a)'ed.

(S) TDV s --- range check still not filed

.<br>beins done in "all the TDV1s". I looked further into this, and can report<br>that this actually only effects (in 4.3) the DMEDIA.TDV,HAZEL.TDV, and ...<br>that this actually only effects (in 4.3) the DMEDIA.TDV,HAZEL.TDV, and INTER.7CV ar-:vers. However-. no repairs have Deen made et to t~ese TDV·5o. I~ ~~e\$~ ~rlvers. **the** sou~ce cod~ **should be changed as follows:**  ,:RT':': MO'JB Rl. Rl C~p Rl.~CRCB-CRCA -1 Where the -111s currently not present, and should be inserted. As of now,<br>the net effect of this bug is that the following TAB's will go out as<br>unargaictable "junk", instead of the correct (i.e., null) sequence :<br>TAB(-1,1

 $(1)$  TRMDEE  $---$  allow actual band pate (for AM300, AM310)

In the SYSTEM. INI file, in the TRMDEF lines, in the 2nd operand field, in the protein intrinsic in the influent lines, in the 2nd operand field,<br>if the interface is AMS300 or AMS10, then a baud rate must be specified.<br>The default is 19200 baud; all other rates must be specifically siven.<br>As o atival paint value<br>allow either baud rate codes, or baud rate values. For existing in<br>AM300=1:12 (current format for port 1, 2400 baud)<br>AM300=1-2400 (possible future format for the same) Anything that can simplify the INI file helps IMMENSFLY, helieve me.

The BAUD program currently does this conversion from baud rates to baud.<br>codes: use the same code from that program.

 $(2)$  RNDRED  $---$  allow finite number of reads

As of now, RNDRED soes on until control-C is hit, then unceremoniously As of now, MNUREJ sees on until control-Clis hit, then unceremoniously<br>exits. I sussest an optional operand stating how many random reads are<br>to be made (default to infinity or  $2**32$ ), after which RNDRED would<br>automatical

These fairly simple features would allow service departments to set up<br>diagnostic command files that execute RNDRED exercises for a finite amount<br>of time, and then automatically so on to other tests. Also, it is a very<br>eff

(3) TYPE --- faster control-C exit & wildcards

These features are actually available in an improved TYPE program sold by<br>an Alpha Micro dealer. As of now, TYPE exits on a control-C only after<br>finishing the current (510-byte) block. On the average, this is several<br>more

or other wildcards. COPY does not stop until the end of the current file<br>(could be awhile '); this is necessar, to protect the BITMAP when a user<br>control-C's out of a disk-to-disk wildcard COPY.

(4) Contiguous ("random") files --- not handled by cartain programs

Certain programs handle AMOS sequential files, but not AMOS contiguous<br>files. They are listed below in approximate order of "decreasing<br>usefulnes" uith respect to (future) handling of contiguous files :<br>"LOAD,MAP:SAVE,DEL, DUMP, FILEMP --- DUMP can do ever thing else, except this & RADSO BIZE --- this would be an easy program change, and useful APPEND --- Usaful, nalotul<br>FILCOM --- Would be useful<br>SACOG SORT --- would match BASORT<br>TYPE --- useful ?<br>MAKE --- bmmmm PRINT, SRCCOM --- problems with definitions, perhaps

 $(5)$  DO  $\rightarrow\rightarrow$  decumentation sussestion

To make the 3 usage forms perfectly clear, add these 3 lines to the DO Command Reference Sheet : |<br>|executes DO-file "film<mark>am.ext"</mark><br>|executes DO-file "film<mark>am.</mark>DO"<br>|executes DO-file "filmam.DO" DO filmam.ext  $\widetilde{f}$  1  $\ldots$   $\widetilde{a}$   $\widetilde{m}$ 

(A) SRCCOM --- allow control-C exit

As of now, SRCCOM will not respond to control-C; the user must wait for<br>the entire output to go by or else re-boot the system.

(7) VUE  $--$  allow "exit and go" on .LST files

When VUEins a file with extension ".LST", allow use of the "G" command,<br>which would uedate the file, and then PRINT it (send it to the seooler).

(8) ISAM --- function #2 (read next record) doesn't return the key

ISAM function #2 reads the next alphabetical record and returns its record issues numbers but it does not return the actual key string. This would<br>have been numbers but it does not return the actual key string. This would<br>not be difficult to implement, nor would it cause and extra disk accesses<br>t This would

 $(9)$  MACRO monator calls --- re-include the old 1-line summary table

The original MACRO assembler manual had, in lieu of any table of contents<br>or indez, a one-line summary of each monitor call. I find this table very<br>useful, and would suggest that it be re-included in the new manual, maybe as an appendix.

$$
AMOS \t Notes \t (4.2/4.2.5/4.3) \t (12/15/79)
$$

(1) BASIC --- Use CHAIN to pass a few arguments to another .RUN module

ALPHABASIC allows CHAINing to a RUN module, a CMD command file, or any<br>AMOS monitor-level command. This is well-documented. In my Buslist #8<br>(see AMUS newsletter of 1979 Jan), I pointed out how an entire multi-line<br>command I wish to report here a useful consequence of this fact. Mainly,<br>Tou can pass light more parameters to another RUN module using the<br>"multi-line CHAIN", without using any intermediary files, nor the<br>COMMON\_subroytine.\_ For NUN subroutine. For example, to pass N, A\$, and B\$ to FRED.RUN :<br>MAP1 COMD\$,3,80<br>MAP1 LF\$ .3,1,CHR(10) - ' LINE FEED<br>MAP1 LF\$ .3,1,CHR(10) - ' LINE FEED<br>FARAMETER\$=3TR\$(N) + "," + A\$ + "," + 5\$<br>COMD\$="DSKO:TIME.PRG(1,4]" + <sup>'or</sup>fiting.<br>'Shellow, include at the beginning of the program : Then, in FRED RUN-

The TIME command (or any other harmless command) is necessary: if "FRED"<br>is the first part of the CHAIN, then somehow the parameters don't get<br>passed on. If echoing of commands is desired, add ":T"+LF\$ to the command string.

(2) BITMAP --- size operand must be exact

For a device with a maximum capacity of B blocks, the BITMAP contains<br>B bits, or B/16 words. The BITMAP for this device in the INI file must be<br>BITMAP <W>

where (W—1) < B/16 <= W. If W is not exactly what it should be (even<br>if it is larger than necessary !), then the BITMAP for this device will<br>always be KAPUT (or off—line) after sysgen.

(3) RAD50 --- order of characters different from ASCII order

The order of RADSO codes is different from the ASCII order. thus <sup>I</sup> RAD50 order : <blank> <letters> <\$> (.> <numbers> ASCII order: (blank> (\$) <.~ <numbers) (letters) Thus. when DIRSEQ is used to sort AMOS directories. the result is not the same as when SORT or BASORT lS used to sort an ascii data fl1e containlnSl file names.

 $(4)$  SET  $---$  "SET PRIV"

Try it. Type "SET PRIV" at monitor level. It is not implemented yet,<br>but the message "Current Privelege word is 177777" will be typed, hinting<br>at future (or past) intentions. Note mis—spelling of "privilege".

 $(5)$  4.3 Documentation  $--$  a new plateau of completeness (with minor exceptions)

As of 4.3, all documentation is either in its own bound manual (or un-bound<br>"manual" as in the Command Reference Sheets), or is in the update packet.<br>the sinsle exception is the ISAM System User's Guide, which is included<br>

As of 4.3, the System Command Reference Sheets now include (for the first<br>time) all programs that can be accessed directly from AMOS monitor level.<br>Exceptions : sheets for SHU210 and WNG210 are missing.

 $(6)$  START.CMD  $---$  careful  $($ 

START.CMD is something like a SYSTEM. INI file. If it contains this: SIMMILION IS Something like a stocking the and the end)<br>then logging into that account will cause the user's job to get caught<br>in a loop of some kind, reguiring a re-boot. Since no one can LUG into<br>the spn and edit the STA

(7) SLEEP --- beware of large arguments

If, for any reason, you wish to SLEEP a job for longer than 18 minutes,<br>then heed the following. The command "SLEEP Kn>" does exactly this :<br>T=(60000 K= T / 32768) THEN sleep for T clock ticks<br>IF (00000 K= T / 32768) THEN

(8) Secolar --- beware mixing AMOS versions

Due to the vast changes made in the system spooler in versions 4.0.2 to 4.3, effecting all 6 programs involved with the spooling operation, it is<br>frequently not possible to mix AMOS releases with these programs, without<br>losing the spooler. If you suffer from this problem, the usual symptom<br>is is the PRINT requests are ther lost, or wait sheet to be printed.<br>If your spooler doesn't work, and you have followed through Alpha Micro's<br>spooler trouble-shooting procedure, then check the hash codes on all of the<br>6 prog

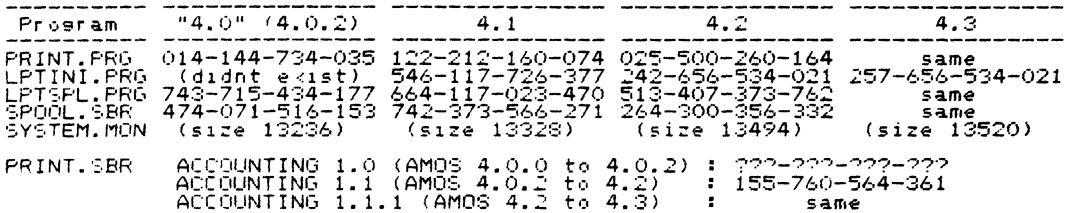

 $(9)$  ISAM  $---$  some size notes

Aleha Micro is shying away from detailed ISAM descriptions until they minent nicht is sonrathe sweet the second state is solved to the south of the may be<br>finish the on-going changes/improvements. Solvedat I say here may be useful, but it s subject to change ' First, in the data file itself (.IDA), the size allocations are just like<br>any other typical random file, thus : Bites in data record  $=$  BIDR = [entered by user to ISMBLD]<br>= INT( 512/BIDR )<br>= [entered by user to ISMBLD]<br>= INT ( RIDF/BF + .9999 )  $\frac{1}{2}$   $\frac{1}{R}$ Blocking factor *Records* in data file<br>Blocks in data file<br>Blocks in data file  $=$  BIDF Second, in the index file (.IDX), the sizes are incompletely documented.<br>However, a little detective work (and a knowledge of number theory) gives :<br>Bites in key<br>Exercise = BIK = EBIK if BIK is even<br>= EX = EBIK+1 if BIK i  $=$   $E11E$  $= EK + 4$ Bytes in index entry Entries in index block = Lentered by user to ISMBLDJ  $=$  BIIB  $=$  BIIE  $*$  EIIB + 2 Bites in index block."<br>Index buffer space  $=$  IBS noes putter space<br>
Equined index blocks<br>
E.tra index blocks<br>
Index blocks<br>
Index blocks in index file = IBIIF = (RIB + EIB ) may 5<br>
Brtes in index file = BIIF = (RIB + EIB ) may 5<br>
Brtes in index file = BIIF = 78 + IBIIF + of core that an ISAM user must allow for in memory, in addition to ISAM and all of his own program modules.<br>Note : IBIIF has a lower limit of 5, even if the user needs less than that.

(16) COPY --- now copies anything except BADBLK.SYS[1,2]

Wells ou're not supposed to COPY BADBLS. SYS[1,2] from one Phoeni, disk were the not surrosed to comprehenseled and the moment more than there to another than there is a big the choice served on the search of the start of the start of the start of the start of the start of the start of the sta

- (3) CS\*CSY --- this was known to be a no-no from the start<br>(3) COPY --- this was sussested, with a warming to save BADBLE. SYSI1.21<br>(3) CPY410.CMD (4.2.5) --- this LOADed BADBLE. SYS, did whole-disk COPY,<br>then SAVEd BADBL
- copi PADBLR. SYSEIV21.
- However, there has always existed a more system-independent way:
	- DÖPY ÖSK1:[J=BSK0:[J/NODELSTE

### (11) Phoenix Drives --- many nesative comments

The Phoenix Drive offers about 9 times the storage of the CDC Hawk, for The Phoenix Drive offers about 9 times the storage of the CDC Hawk, for<br>about 1.5 times the price. That is tempting, even if ,our redded a Hawk to begin with, The actual guality of the Phoeni , however,<br>is nothing like th

I think it is important for both customers and dealers to be aware of all<br>the relative shortcomings of the Phoenix (as compared to a Hawk), so that<br>a well-informed decision can be made between the purchase of the two.<br>"Yes

Moral: The Phoenix has more storage per dollar, the Hawk has more data protection per dollar --- they are poth worth the price.

It would be sood if a list of these limitations were accumulated by AMUS,<br>and eninted/reeninted in one newsletter. For now, let me relate what I<br>have read/heard/seen. First, I guote directly from AMDEAL (See 1979) :

PHOENIX TIPS : The Phoenix System apparently has several "quirks" that<br>make it different from a Hawk. The following lists those.<br>(1) Must be maintained in a cool 70 to 72 degrees.<br>(2) Do not "SET DSKERR" because this destr

- 
- (2) Make sure you have a grounded 3-wire circuit on a single breaker.<br>(3) Make sure you have a grounded 3-wire circuit on a single breaker.<br>(4) Make sure that the circuit is more than a 20 amp circuit (it should be<br>30-35 a
- Some School as true 19.5" rack mount version even though rumor sams<br>It is not. It does, however, take a much longer rack (30").<br>(6) The Phoenix must be maintained in a much cleaner environment than the
- Hauk requires.
- The same commended that the Phoenix blower never be turned off.<br>(3) The Phoenix will write while the head is retracting in an emergency.<br>retract condition. This will completely wipe out the entire disk on p Power failure.

Second, read the letter from Payne, Jackson & Associates in the AMUS<br>newsletter of Aus 1979. These are the "infancy" problems that only<br>Alpha Micro, dealers, & service departments should have to so through minum interview and the service were shown have to so through<br>and most of these have already been corrected, or improved upon.<br>and most of these have already been corrected, or improved upon.<br>(1) bad SMDLOD.PRG (solved now

- 
- 
- (2) Bad MinLuberto (solved How Press and the letter)<br>(3) Backup risks (some solved How see 4.3 COPY)<br>(4) 1.7-hour maximum backup times (no immediate solution ?)<br>(5) time desradation with 12 users (improved in 4.3 monitor ?

- Third, from our (at eresent) short experience with Phoeniz Drives, let<br>me Pass on the following.<br>(1) It is very easy to incorrectly load the cartridge disk into the<br>Phoenix in such a way that the disk will read/write fine, rnoenix in such a way that the disk will read/write fines until<br>You so to remove it: it is stuck in the drive and (as far as we<br>know) can only be removed by taking apart the drive (big nassle).<br>When loading the cartridge,
	- (2) On the only Phoenix that I have used so fare the  $\frac{1}{2}$  each side total of 3 bad blocks (0+1+2+0+0+0), or 0.000003 % bad blocks.<br>Not a very pis sample, but ....
- $(1)$  VUE  $---$  serious bugs
	- $(a)$  Use control-C inside a replace command. Crashes user's Job.
	- (b) Enter global(cr)(cr) or global(anything)(cr)(cr). Crashes user's Job.
	- (c) Type "RCcr)" and then try to prematurely exit by typing (esc)(esc).<br>This can cause "RESERVED OP TRAP @ FF03, BITMAP KAPUT" and crash.
- $(2)$  VUE  $\leftarrow$  minor buss

(a) VUE 'throws away' all characters inserted into the buffer between<br>the (.VUE filmamCcr2) and the moment it prints "loading FILNAM.EXT".<br>Isn't there some way that vue could transfer any waiting characters<br>from the termin

(b) Long lines scramble vue. Try to VUE a 250 char line.

Cc) Search- if it can't find the first string, it won't find any<br>shorter strings until 'reset' by hitting escape twice, "U"Y, etc. Any<br>form of error C ... What?' or string not in file') should clear this rorm of error and line should accept blanks as legal characters<br>for search & replace.

Cd) Search & Global: can't replace 'Ctab)<space)' With "(tab)'

(e) – In entry mode, fold=true, characters having ascii values above<br>octal 172 are not handled properly.

 $(F)$  POP doesn't pop back to the same location if any preceding text was modified.

(g) - VUE deletes many special characters (such as MAP1 BACKSPACE,S,5,"<br>") which may have been inserted into the text using EDIT, etc.

- (h) Replace:
	- (1) Replacing characters which are off the screen' can get  $\overline{V}$  vue unglued.
	- C~) Escape not recognized
	- $(3)$  C (center, wait for  $Y,N,Q$ ) doesn't work right

(4) when Replacing are " with 'were " (R are (cr)were (cr))<br>the terminating spaces in the targets mess up the cursor<br>positioning after one or more N commands.

(1) : CND works funny when erasing words terminated with a tab.

(J) When used With smart~ terminals near end of file, a'delete line will copy the last line of the file below the asterisks. Looks **fIJr,n"( •** 

I~ I Yank *t* Unyan~:

(1) = CVUE filmam-:cr: ":esc:-{U}-{cr:" "F?-{cr?"} and the new file is<br>NOT the same as the original- it has gained 3 bytes'!

,<br>I<mark>) Seems like VUE should incorforate a more elegant<br>out-of-memor, warning' Yank should always leave at least ?k</mark> useable memor"'. unless SF€ClflCall, 1efeated b", some SWItch.

()) reguires menulvue on each device in system

- $(3)$  BASIC  $-- FIX(n)$  for  $-tin(0)$  goes baroute Tr. PRINT FIX(-0.5). Crash.
- (4) BASIC --- easy DATE access To set Y.M.D from DATE the easy way . M=BYTE(86) : D=BYTE(87) : Y=BYTE(88).
- (5) SRCCOM --- crashes comparing short files Put the single line "TESTCcrD" into two different files, and do a SRCCOM<br>between them. Crash.
- (6) MAP --- gives misleading "free memory" message

When MAP is not already preLOADed, and it is called up, it lists as "FREE<br>MEMORY" only that amount of memory left after it is temporarily loaded.<br>The actual FREE MEMORY is the siven amount + the SIZE of MAP.PRG .

(7) MACRO --- looks for SYS.MAC in wrong places first

The manual (DWM-00100-43 5.1.1) states that MACRO searches for SYS.MAC<br>first in the user s PPN, then in dskO:[7,7]. Evidently, it is looking<br>first in [7,7] instead.

(8) FORCE --- sometimes too forceful, sometimes not forceful enough

(a) FORCE apparently does not work properly with prostams using image mode 170. T Can this be changed (b) Users should be able to abort FORCEs via control-C. Not possible now.

- (9) TXTFMT --- INDEX entry before page 1 INDEX sets soof, if an /INDEX or /SUBINDEX command is encountered before<br>a /PAGE, while internal gase number is still zero.
- (10) SIZE --- limit is 65535 bytes

If a file is larger than 128.50 blocks (5535 bytes), SIZE will neport<br>the BIZE reduced modulo 65536. Also, why hot use the information in the<br>directory to compute this SIZE guickly, instead of reading all the blocks<br>hirect aff the disk  $\ddot{\phantom{1}}$ 

(11) Monitor bus --- FILSER

DIR ALL:[] returns to AMOS if/when it finds AMSO: mounted but not read.<br>The flope: in drive Ol; it doesn't check AMSO: SYSTAT will stall the lot<br>urder the same circumstances until you turn the drive an. If LCAD is<br>ul-Ded,

 $12/15/79$ 4.3 BUGS FROM Jack-Hobbs (condensed)

- $(12)$  Secoler --- beware wildcards PRINT Cuildeard) can use up all the QUEUE blocks and crash the spooler.
- $(13)$  SYSMEM  $---$  off by 1 word

SYSMEM allocates a memory partition 1 word smaller than it is supposed to.<br>SYSMEM 2:A000-APFE (in SYSTEM.INI) reset sromam<br>| uill diselay "2:A000-A9FC".

#### 4.3 SUGGESTIONS FROM Jack Hobbs  $17/15/79$

- (1) Secoler --- have a guick kill command to clear all eending erint requests.
- (2) COMPIL --- allow an optional simbol table, to find incorrect definitions
- $(3)$  SET  $---$  set "page size" of cot (default 24), set ont tab size (default 3)
- (4) SORT --- allow another disk to be used as the work area
- 
- (6) Radis standard --- standardize the radis (usually 3 or 10) used in the documentation. It is frequently not apparent whether base 5 or base 10 is<br>-- being used. Assume a totally out-of-context reader.

Memo to: Those interested.

From: Tom Hartt Comenter Innovation Technology, Inc. 23059 Leonora Drive Woodland Hills, Ca. 91367

 $213 - 834 - 7577$ 

Subsect: Our HURTS file

 $Date:$ Dec. 28, 1979

### THIS FILE IS A RECORD OF ALL THINGS THAT HURT.

We started it in May, 1979. In our opinion the Alpha Microsystems computer and software is the best available (at the price) for our application, which is a turnkey system using an office timesharing comeuter. But there are many many problems, small and large, that bear on the applicability, utility, and reliability of the overall system for our use. We want to share this information, in hopes it aill get the problems corrected, and encourage others to share their "hurts" too.

Some of the problems, #10-130, were noticed on 4.1. Some of these have already been cured, and some have been understood better.

The rest of the problems, #140+, are in 4.3. Read and head.

- I TRIED TO SORT A FILE. A SHORT ONE WORKED FINE. THE LONG ONE 0010 APPEARED TO SORT OF BUT THEN WHEN I LOOKED AT IT, THE FILE WAS EMPTY! !!!!! BOY DID THAT HURT. --PROBLEM WAS RESCLVED. SORT DOES NOT LIKE EMPTY LINES IN THE FILE THAT IT IS SORTING. VUE TENDS TO STICH EMPTY LINES AT THE START AND END OF THE FILE, SO WATCH OUT.
- OODO-VUE HAD A PROBLEM. I TRIED TO Flinished BUT IT JUST SAID WHAT THE I SPELLED FINISHED OUT AND IT TOOK IT. --PROBLEM WAS RESOLVED. VUE WANTS TO FINISH PRINTING THE SCREEN WHERE 'F' IS ENTERED BEFORE YOU ENTER THE F'. IT GETS LOST OTHERWISE. CAUTION FOR THE USER. RECOVER BY HITTING 'ESC' TWICE AND WAITING A MOMENT.
- I TRIED THE EDITOR. I CAN GET IT TO HANG UP THE SYSTEM VERY EASILY 00.30 I ALSO GOT IT TO GIVE SEVERAL BUSS ERRORS. YUCK.
- $0.040$ I GOT A PERMANENT BUSS ERROR WHILE COMPILING A LARGE BASIC FROGRAM. THE FROBLEM WAS APPARENTLY A SINGLE LEFT PAREN IN COL. 1. UGH.
- WHEN I USED A "READ #1" INSTEAD OF AN "INPUT #1" TO READ A 0050-BEQUENTIAL FILE (WITH ONE SHORT RECORD), THIS JOB WENT INTO AN INDEFINITE LOOP, CONTINUALLY SEADING THE DISPO AND TYPING THE INFO ON MY SILENT 700. THE INFO WAS TEXT FROM MY BASIC SCURCE FILES, TEXT FROM GTHER PPN S, AND JUNK. IT WOULDN T STOP. WHEN I HUNG OP THE PHONE AND REDIALED, I GOT THE "WELCOME...LOGIN PLEASE

AND THEN THE DELUGE CONTINUED. BLEAHH! HAD TO GET THE COMPUTER RESET.

- 00(:0 MANY TIMES, WHILE OPERATING THROUGH THE DC HAYES MODEM AND THE SILENT 700, THE TERMINAL WILL GO DEAD. FREQUENTLY IT IS DURING EDITING, AND THIS IS PROBABLY BECAUSE A LOT OF TIME IS SPENT EDITING. WHEN THIS HAPPENS, THERE IS NO RECOURSE BUT TO RESET THE SYSTEM, AND THAT SHOULD BE A NONO. ACCORDING TO SYSTAT RUN FROM ANOTHER JOB. THE PHONE TERMINAL IS STILL IN TI STATE. UPON DISCONNECT, THE PHONE STAYS BUSY. STAYS BUSY.
- 0070 IN BASIC. 10 TOPSIT=10 20 MAPI SIT(TOPSIT),S.40 GETS A MESSAGE THAT THIS IS AN ILLEGAL SUBSCRIPT (WHICH IS A CORRECT STATEMENT) AND THEN HANGS THE SYSTEM. THIS WAS FOUND ON THE DC HAYES AND THE SILENT 700.
- 0050 AFTER EDITING, UPON TYPING \*E\$\$, I GOT THE MESSAGE (MEMORY MAP DESTROYED]. I WAS DEAD. THE SYSTEM LOCKED UP. #\$&\*\*''
- 0090 MANY TIMES ONE OF THE SIX TERMINALS WILL GO DORMANT. UPON EXAMINATION OF SYSTAT FROM ANOTHER TERMINAL, SOMETIMES (NOT ALWAYS) THE SYSTAT INFORMATION FOR THAT TERMINAL WILL HAVE SOME JUNK IN IT.
- 0100 AT THIS POINT, IT SEEMS THERE ARE MANY WAYS TO HANG UP AN INDIVIDUAL TERMINAL, IN ADDITION TO THE MANY WAYS THERE ARE TO BLOW THE WHCILE SYSTEM AWAY. IT IS THEREFORE IMPERATIVE THAT THERE BE SOME SORT OF AUTOMATIC "RESET AND CLEANSE" OPERATION FOR EACH TERMINAL, UPON DETECTION OF SOME ILLEGAL CONTROL INFORMATION OR UPON TIMEOUT DUE TO INACTIVITY. THIS WILL PREVENT THE ABSOLUTELY UNTHINKABLE SITUATION THAT WOULD ARISE IF THE CUSTOMER HAD TO SHUT DOWN FOR A RESET EVERY DAY: NAMELY, THE SYSTEM WOULD BE SITTING ON THE VENDOR'S DOORSTEP'
- 0110 WHEN RUNNING TWO SPOOLERS, WHEN A HANGUP OCCURS ON ONE OF THE PRINTERS (DUE TO OVERRUN OR WHATEVER). THE COMMAND ".pRINT" SHOWS BOTH PRINT QUEUES HAVE THE SAME NUMBER OF BLOCKS REMAINING, EVEN THOUGH BY ADDING UP THE LENGTH OF BLOCKS IN THE QUEUES IT IS OBVIOUS THAT THE NUMBER OF BLOCKS IN THE LONGER QUEUE IS REPORTED FOR BOTH QUEUES. BY THE WAY, THE SYSTEM THEN LOCkS UP, AND MUST BE RESET. THEREFORE, (IPERATION WITH TWO 'SPOOLERS IS NOT POSSIBLE NOW.
- 0120 FREQUENTLY, THE ". MONTST" COMMAND, ". MONTST SYSTEM. MON, SYSTEM. INI" FAILS TO COMPLETE. IT MAY STOP AT THE BEGINNING, OR IN THE MIDDLE, OR JUST BEFORE THE END (IN WHICH CASE THREE TERMINALS AND TWO SPOOLERS ARE INITIALIZED OK, BUT THE TERMINAL FOR JOB1 HAS NO MEMORY ALLOCATED AND SYSTAT SHOWS IT STOPPED IN "MEMORY").

OF COURSE THIS SMACKS OF HARDWARE PROBLEMS, SINCE THE COMPUTER RESET WORKS ABOUT 90% OF THE TIME. BUT NONETHELESS, IT DOES HURT'

(1130 USING VUE, I WAS BUSILY SEARCHING THROUGH INSTANCES OF THE VARIABLE "F\$", AND CHANGING THEM TO "Fl\$" BY DOING "RIGHT ARROW. "F. 1. 'X". CINCE, AFTER HITTING THE "1", I HIT "RET". VUE DELETED THE NEXT L:NE. I HIT "RET" AGAIN, IT DELETED ANOTHER LINE. I HIT "ESC" "ESC" AND IT DELETED THE PAGE. I HATED IT, BUT I GAVE UP AND HIT "Q". OWWWW'

#### $File$  DSKO: HURTS, TXTE100, 21 Printed on  $12/28/72$

The above were on 4.1. They may be fixed by now... \*\*\*\*\*\*\*\* \*\*\*\*\*\*\*\*\*\*

\*\*\*\*\*\*\*\*\*\*\* These are in 4.3 \*\*\*\*\*\*\*\*\*\*\*\*\*\*\*\*\*\*\*\*\*\*\*\*\*\*\*\*\*\*\*\*\*\*\*\*\*\*

- 0140 Using Vue to replace some things, the control-C hangs up the terminal. Example: doing a global replace on the line numbers, try replacing all 00 with 01. After the second replace, type control-C. Bang, you're dead!
- $0150 -$ It sure is annoying. You just finish a nice session with Vue, and you type in a new command. Then you change your mind and nub out the command, and then you type in a new command. Well, curse of curses, the first letter of the rubbed-out command is still there, ruining your new command. Ouch'
- 0160 In BASIC, the record-number variable for a random file must be floating equat. We tried a B.2 variable, and only record 0 would unite. Cummumul Either fix BASIC or note this in the manual.
- $0170$ In Vue, it sure is annoying to load up memory, then start editing and find that you set a buss error due to memory overflow. We agree, Vue warns us we're nearly full, but that's no consolation when all the terminals stop. Why not have Vue automatically unvank 20% of the statements if we get over 90% full? Or at least it could stop taking more insertions.
- $0130 -$ This is a plea from a system developer who writes large programs.

We have wasted an incredible amount of time triing to work around the way BASIC sobbles up memory during compilation. Why can t the system help us?

 $1.$ COMPIL is supposed to compile programs from the disk, and it does. But it is not a disk-to-disk compilation. It appears to read a great deal of the source file into memory, and it appears to keep a lot of the object file, if not all of it, in memory. And don't you dare have errors' Many is the time when COMPIL has run out of memory when there were a few ennors, but compiled ok when the ennors were Painstakingly corrected.

> We even went as far as writing a source file packing program in assembly language to keep the compilation within bounds. It helps, by why should we have to do this?

So, how about a compiler that uses whatever memory is available (above some minimum, naturall,) and never fails to comeile?

 $2.$ A senuine overlay technique is long overdue. We need something that cannies data and opened files between overlays. I imagine if we wait two or three years more, someone may Provide it. Or possibly we'll get to buy a new processor. and lots more memory so we can get EVERYTHING in at once-we wouldn't obsect as long as we can trade in our old ones at full grice. But seriously, if the Wizards of Invine can't figure out how to get overlays implemented, they could at least find another wizard who can. After all, the techniaues have been anound for 30 years.

File DSKO:HURTS.TXT[100·2J prInted on *1:/28/7Q* 

 $\mathcal{L}$ 

Pase 4

As an interim measure, can anyone tell us how to get separately-complied BASIC run modules to work together in memorY~

0190 Keep watching this space...

Sec. It. rang

mal Pamela ul Paterzen Structurel Services+ Inc. 197 Heals thise Narinsk Ca. 93703

 $-3913$ -VVD Dammunit- Free Boncol<br>9.D. Bo - 1724<br>"Roulder) Iclomego - 80305

Maar Anusk

There you for sour sussestion in reasids to catchina some of The entire tue full chaining. This ocea seem to talk some, dup wi still were encountening some aroplems. I have clacovered shother resson for the unusual error messages incurred in insining, The enters involve leftover instacte, pits in mamors that affect programs in a latter succession of chairing. I hove found that when using a mixture of CIM atatements sho MAP statements within programs that crain cac, and Youth these<br>crrors docur. Upon revising the DIM atatements for AP statem ments, the arrors oissacear.

In homes of helping other frustrated AMOS ussrs. Alesse asss this information in to them.

There elux

ingareler

 $50515$  $= 2.7$ Tamels in Nigtersen<br>Dogstammet Ansisti

Larry White<br>47 N. Sierra Bonita, #1<br>Pasadena, LA, PillOs<br>(213) 577-7462

Aleha Microsistems<br>17881 Skr Park North<br>Invina, CA 92714<br>(714) 957-1404

Dear Strs.

Fralsa Computer Systems (KCS) in Pasadena recently sold me an Aleha Microssitems AM-100 system. Currently ruteins on this system<br>is the AMOS release 4.2 as generated by KCS, using standard dual<br>drive Fersci floren disks (AM-200), and 6 eprt serial interface<br>(AM-300). You may be inter AMOS sistem and various utilities. Please sive these comments what-<br>ever attention iou feel they deserve. I am in no wai criticizing<br>the AM-100 or the AMOS sistem -- I like them both.

- $\mathbf{1}$ . MACRO assembler
- $1.1.$ The assembler produces a Q error on INTEEN and EXTERN statements with comments.
- $1.2.$ The MSKO machine instruction is not recognized by the MACRO assembler. (Neither is MSFO.)
- The PRTN machine instruction is assembled by MACRO as<br>the RTN instruction.  $1.3.$
- The assembler manual states (section 4.1) that "Lower case<br>characters will be translated to upper case before being used<br>in syntax checking of each source line." This does not appear  $1.4.$ to be the case with the current version of MACRO.
- The assembler manual doesn't male clear the order of<br>evaluation of expressions (section 4.5). It states<br>"Expressions are evaluated left to right under the<br>hierarch, of the operators which are used within that<br>expression."  $-1.5.$ the manual mentions is that Unar, operators take precedence<br>over binar, operators. Perhaps it should be made clear ever cluster of the back of the standard product that the binary operators have the standard precedence of<br>most high level languages (ie, multiplication and division<br>have precedence over addition and suptraction), and that e Pression evaluation is not straight left to right as in standard PDP-11 assemblers.
	- Sussestion: MACRO definitions currently store comments<br>with the definition, enabling the comments to be a Panded  $1 - 6$ with each reference to the macro. Perhaps a method could<br>be provided to have a comment in a macro definition which<br>is not stored and not expanded with each reference. A double<br>semicolon '33 might be a good way to indicate
	- $1.7.$ It would be nice if an error message were generated on this,<br>and similar types of errors. Note that above instruction<br>may be generated by a MACRO which expected a literal parameter<br>and not a register parameter, and the use unless the assembler flags this as an error.
	- $\mathbb{R}$ . SYS MAC
	- Sussestion: Include the format of the Terminal Definition<br>Block in SYS.MACC7.71 or in a segarate file just for that 2. 1. PUPPOSE.
	- The FILNAM macro nas the following definition:<br>DEFINE FILNAM NAM,DFLT=SCALL -910,0,NAM,(PC)+,RAD50 /DFLT<br>This definition pasjdifferent results depending on the 2.1. This definition was dirrector cases. Serversing on<br>Renath of DFLT, as listed below:<br>--1, 2, or 3 letters long--ever, thing works<br>--0 letters long--no FALEO is senerated, and the<br>--0 letters long--no FALEO is senerated, and taken as the default e tynsion, resulting in

a skipped instruction or execution continuing in the middle of an instruction --4 or more letters--more than I word of RADSO is senerated, with words following the first word being executed as if they were instructions.<br>In none of the above cases is an error message generated.

Sussestion: Teelace the current definition with the followins:<br>DEFINE FILNAM NAM.DFLT=SCALL 1010,0,NAM,#EDFLT]<br>This definition will not sive any error messase on DFLT beins<br>reno lensth of longer than 3 letters, but it will ence definition with move and the contract of the state of the state of the state of the state of the state of the state of the state of the state of the state of the state of the state of the state of the state of the sta

- Suggestion: replace the FSPEC macro definition with the following:<br>DEFINE FSPEC DDB,DFLT=SCALL 011,0,DDB,#IDFLT]<br>This change requires the FSPEC monitor call routine to recognize<br>a default file extension of 0 as equivalent 2.3.
- The documention in the "AMOS MONITOR CALLS MANUAL" does not<br>state how the LOOKUP macro tells the user whether the file<br>exists. Using DDT on the binaries of various sistem utilities<br>shows that the Z bit is clear/set if it e  $7.4.$
- VHF.  $R_{\rm{H}}$
- VUE searches for INI.VUE in MEM:, IP,PNJ, IP,03, and<br>DSF0:17,03. However, the help file MENU.VUE is searched<br>for on your current disk 17,03, not DSK0:17,03.  $3.1.$
- The INSERT LINE (1B) operation uses the insert line function<br>of a SMART terminal only if the B is being done from the<br>start of the screen is rewritten b, VUE.<br>rest of the screen is rewritten b, VUE.  $3.2.$
- The CONCATENATE (10) operation does not use the delete line<br>function of a smart terminal. The rest of the screen is<br>rewritten by VUE.  $3.31$
- The Clear-to-End-of-Screen function in VUE appears to onl.<br>be used on leaving the program and returning to command mode.<br>If a full screen erase and the message  $3.4.$ The community of the state was the season of the community of the community of the community of the community of the community of the community of the community of the community of the community of the community of the com
- Many terminals use escape sequences such as FIFIC-1.<br>ESC-C and ESC-D for the arrow keys which position the cursor.<br>If VUE were modified so that a double ESCAPE sequence took<br>one to command mode, then VUE would be able to r  $3.5.$
- $4.$ **FILCOM** The FILCOM error message "ABC. PRGNOT FOUND" needs another space.

### ACCOUNTING

Henry Ariad, Orange County Computer Center, Costa Mesa, CA 714-646-0221 Richard Brock, RB Graphic Supply Co., Garden Grove, CA 714-897-0341 Scott Brim, Computer Systems for Business, Las Vegas, NV 702-873-7400 Jorge Coto, Budget Computer Systems, Miami, FL 305-446-9624 lrv Eichenbaum; Huntingdon Valley, PN 215-464-1056 Michael Gavrity; Budd, Klein & Gavrity, Albany, NY 518-869-3146 John Hardwick. Software Development, Los Altos, CA 415-948-0128 Terry Jackson, Payne, Jackson & Assoc., Anchorage, AK 907-272-7261 Robert Leis, BLM Systems, San Francisco, CA 415-546-1797 Richard McClendon, RMC Computer Ser., Houston, TX 713-666-2104 Elmer Mitchell, Business Computing Ser., Huntsville, TX 713-291-3997 Steve Pugliese, The Systems House, Hollywood, CA 213-464-0640 Don Robertson, Robertson Accounting, Fullerton. CA 714-738-6434 Southeast Micro Data, Orlando, FL 305-851-0913 Terry Woodward. Computer Center, Birmingham, AL 205-942-8567

## $ANIMAL$

Don Jarvis, Electronics Speciality, Houston, TX 713-665-0477 (Pest C'ontrol)

### ARCHITECTURE

Jens Pohl. Educo1, San Luis Obispo, CA 805-546-2841 John Schaller, Innovative Computing, Kirkland, WA 206-827-0731 James Barretta, Boca Raton, FL 368-2220

## AUTO

F. Howard Hitchins, Champaign Computer Center, Mahomet, IL 217-586-4131 Southeast Micro Data, SEE ACCOUNTING Terry Woodward, SEE ACCOUNTING

### BUSINESS

Henry Arjad, SEE ACCOUNTING Richard Brock, SEE ACCOUNTING Jorge Coto, SEE ACCOUNTING Scott Brim, SEE ACCOUNTING Don Jarvis, SEE ANIMAL William Miller, Sunny Computer Stores, Coral Gables, FL 305-661-6042 Don Robertson, SEE ACCOUNTING

## CHILD CARE

Southeast Micro Data, SEE ACCOUNTING

## CONSTRUCTION

John Hardwick, SEE ACCOUNTING Jens Poh1, SEE ARCHITECTURE Terrence Smith, Computer Workshop of Kansas City, MO 816-452-3690 Jim Wawrzyniak, Custom Computer Systems, Cleveland, OH 216-951-2112 Terry Woodward, SEE ACCOUNTING

## CONVENTIONS

William Oliver, Letts Business Systems, Oakland, CA 415-653-1909

### CUSTOM PROGRAMMING

William Oliver, SEE CONVFNTIONS

## DATA BASE MANAGEMENT

Khalsa Computer Systems, Pasadena, CA 213-684-3311 Michael Lewis, Dravac Ltd., New York, NY 212-989-2100 Richard Moule, Byte Shop of Lawndale, Lawndale, CA 213-371-2421

## DENTAL

Dary11 Shatz, DeMarco Shatz Corp., Torrance, CA 213-533-5080 Joseph Poras, Marlboro, MA 617-481-5010

EDUCATION (SEE ALSO SCHOOLS) Steve Stoner, Synsys Inc. Des Moines, IA 515-279-8861

### FARMING

Tony DiNicola, Delta Micro Computer, Alexandria, LA 318-442-0217

## $GRAPHIG$

Mark Antin, M. Kerber Inc. New York, XY 212-226-4222 Peter Jacobson, Absolute Sound, Birmingham, MI 313-542-4707

## HOSPITAL

Lee Stone, Comptr C, Topeka, KS 913-233-4433 Terry Woodward, SEE ACCOUNTING

### HEALTH

Robert Bruce, Management Data Services, Baltimore, MD 301-837-2230 Jim Taylor, Data Processing Consultants, Boulder, CO 303-449-8847

## **INSURANCE**

K-D Enterprise, Sun Valley, CA 213-767-7505 Trey Shannon, Shannon Life, Fort Worth, TX 817-624-2191 Jim Taylor, SEE HEALTH

### fNYENTORY

Scott Brim, SEE ACCOUNTING Richard Brock, SEE ACCOUNTING Jorge Coto, SEE ACCOUNTING F. Howard Hitchins, SEE AUTO Khalsa Computer, SEE DATA BASE MANAGEMENT William Miller, SEE BUSINESS Don Schaffer, Celestial Seasonings, Boulder, CO 303-449-3779

## LABORATORY

Ron Brown, Lambda B systems Inc. Miles City, MT 406-232-4572 Terry Woodward, SEE ACCOUNTING

## LAW

Terrance Smith, SEE CONSTRUCTION

### LIBRARY

Terry Woodward, SEE ACCOUNTING

## LOGGING

Rod Brewer, Pine Top Logging, Whiteriver, AZ 602-338-4353

## ~lAILING

Richard Brock, SEE ACCOUNTING

Peter Burke, Basic Business Software, Salt Lake, UT 801-363-1199 Jay Hill, Electric Brain, somewhere in Calif., 209-227-8479 Phil Theis, Alpha Computer Center, Lancaster, PA -17-229-0567

## MEDICAL

Scott Brim, SEE ACCOUNTING David Garver, American Medical Software, Champaign, IL 217-351-5415

Dale Horn, STAT Systems, Seattle, WA 206-632-5080

Peter Jax, Automated Professional Sys., Garden Grove, CA 714-891-3516

Robert Leis, BLN Systems, San Francisco, CA 415-546-1797

### MUSEUMS

Patrick LaFollette, L.A. Museum of Natural History, L.A., CA 213-144-3377

## PHARMACY

Terry Woodward. SEE ACCOUNTING

Anne Turner, Computer Associates, Huntsville, AL 205-533-5130

## PRINT SHOPS

Richard Brock, SEE ACCOUNTING

### PRODUCTION

Don Schaffer, SEE INVENTORY

## PROPERTY MANAGEMENT

Robert Leis, SEE MEDICAL

Bill Todd, Data Works, Santa Ana, CA 714-547-5094

## RADIO

Southeast Micro Data, SEE ACCOUNTING

RETAIL OPERA7IONS Jorge Coto, SEE ACCOUNTING

Peter Jacobson. SEE GRAPHICS

## RESTURANTS

Bob Bruce, SEE HEALTH Business Information Systems, Omaha, NE 402-339-8786

SCHOOLS (SEE ALSO EDUCATION)

Phil Theis, SEE MAILING

Henry Trist, K-D Enterprises, SEE INSURANCE

Terry Woodward, SEE ACCOUNTING

## TAXES

Irving Eichenbaum, SEE ACCOUNTING Ira Hanson, Mammoth Lakes, CA 714-934-2937

## TELEVISION

Southeast Micro Data, SEE ACCOUNTING

## TYPESETTING

Lee Stone, SEE HOSPITAL

## TELECOMMUNICATIONS

Khalsa, SEE DATA BASE MANAGEMENT

### UTILITIES

Peter Jacobson, SEE GRAPHICS

## WORD PROCESSING

Khalsa Comp., SEE DATA BASE MANAGEMENT Matrix Associates, Santa Rosa, CA 707-545-5834 Chris Midgley, datalab inc., Ann Arbor, MI 313-995-0663 Michael Lewis. SEE DATA BASE MANAGEMENT Jim Taylor, SEE HEALTH Bob Toxen, Santa Clara, CA 408-496-0855 Jeff Oberholtzer, Computer Engineering, Redondo Beach, CA 375-1446

## LATE ADDITIONS

LAW

Robert Donahue, Donahue Software, Eugene, OR 503-485-5631

## INSURANCE

Solihin Millin. Contron Computer Consultants, 12 Toorak Drive, Dingley, VIC Australia 3172

 $\sim$ 

IF YOU HAVE ANY CHANGES OR ADDITIONS TO THIS LIST, PLEASE CONTACT SHARON AT P.O. BOX 1723, BOULDER, COLORADO 80306 (303) 449-6917. PLEASE UNDERSTAND THAT ALL OF THIS INFORMATION IS OBTAINED THROUGH CONTACT WITH MEMBERS SO BE SURE TO LET US KNOW ABOUT ANY UPDATES.

÷.

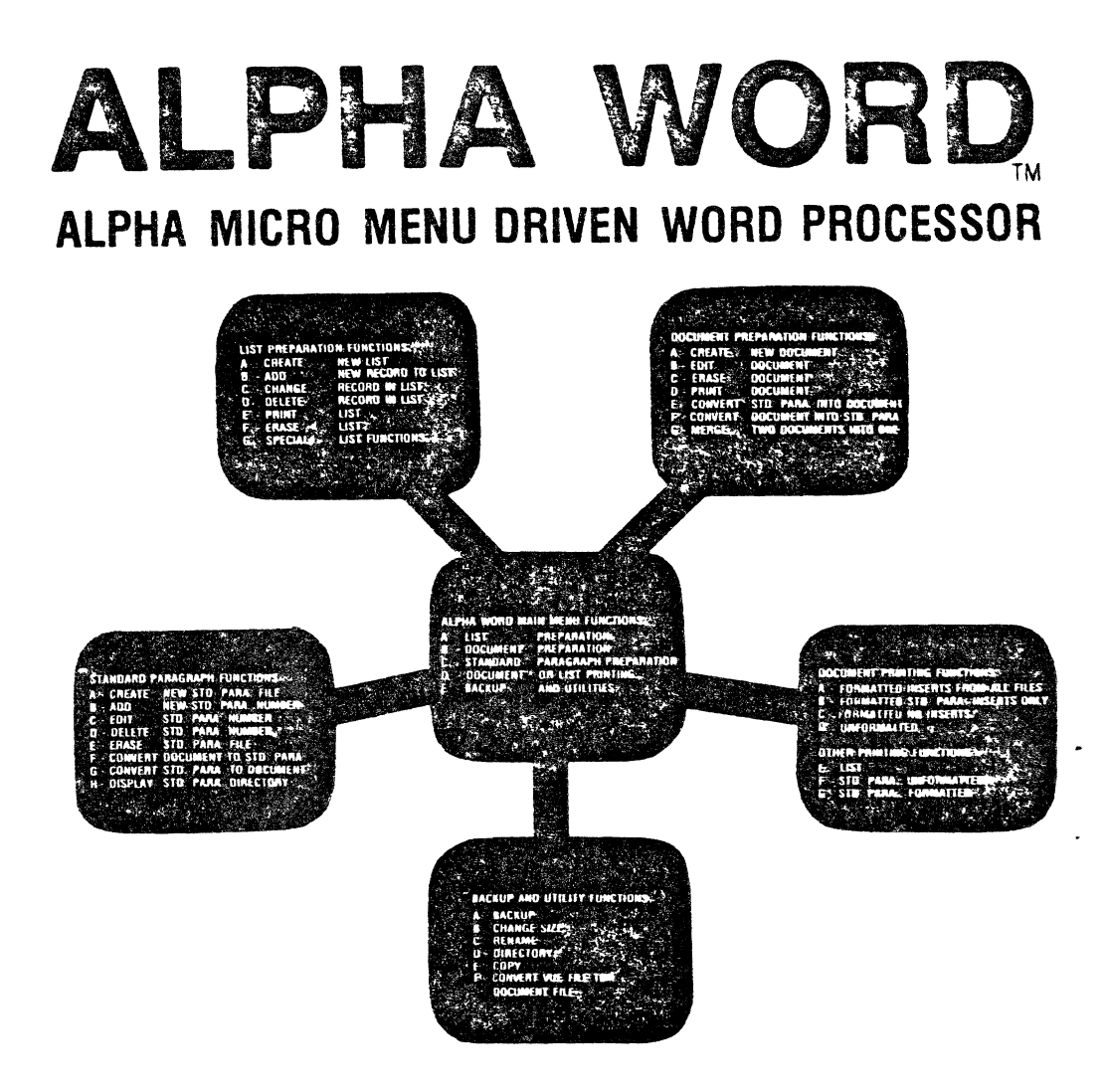

ALPHA WORD is a complete menu driven word processing system for the Alpha Micro AM-100 computer

The Document and Standard Paragraph processors have the main features of Alpha Micro's VUE text processor including line insert and delete word insert and delete, page skipping, global search and replace, automatic linefeed at the end of the line, and biock move, copy and delete. Your text is interactively stored on disk to ensure system reliability

The List processor design is a general linked list with user defined data items and data item keys. List items may be merged with document or standard paragraph files

Printing functions include right justification with proportional spacing, bold face typing, underlining super/sub-scripting, centering, file merging with both<br>standard-paragraph and list files. Printers fully supported inc

The users manual for ALPHA WORD is written in such a manner that your secretary can easily learn the system in a few hours. This is possible through the use of extensive examples and an easy to read style.

ALPHA WORD may be used on any hard or floppy disk system. ALPHA WORD software is shipped on an 8 inch floppy disk in standard or AMS format Demonstration disks, including users manual are available for \$35 or users manual separately for \$15 each

Basic callable assembly language routines included with each ALPHA WORD order (demo or full system) include routines to perform the following functions: 1) Date Routines. 2) Sleep terminal, 3) Free disk blocks, 4) Current unit number. 5) Generalized line input routine 6) Basic file renumbering in-<br>cludes GO TO # IF/THEN # and GOSUB # renumbering), 7) Terminal driver control codes, and 8) Games

ALPHA WORD software has been reduced by popular demand to  $\bigotimes$ with quantity discounts to dealers

OBERHOLTZER COMPUTER ENGINEERING . 1217 Ynez Avenue Redonao Beach, Caufornia 90277 - Phone -213+ 378-4096

# **Computer Programming Unlimited**

COMPUTER CONSULTANTS Post Office Box 492 Costa Mesa. CA 92627  $(714)$  646-9155

Mr. Jim Taylor **AMUS** C/O Community Free School Post Office Box 1724 Boulder, Colorado 80306

November 21, 1979

Dear Mr. Taylor.

In your AMUS letter dated May, 1979, Dr. Chatard Jr., requested information regarding a NEC driver. I am pleased to announce that we carry a product which is 'tried and true" and fulfills this need.

The most current version is the NEC 2.0 driver. It will drive the NEC Spinwriter at its maximum speed (1200 Baud). We have found that 1t will cause virtually no reduction in the general system performance.

While this driver is uni-directional (bi-directionality was mentioned in the AMUS letter), it will perform as well if not better than a. bl-directional driver. Our research indicates that a bi-directional driver will actually run slower and place a higher drain on the system than our uni-directional driver.

We can ship the driver on an AMS format floppy for \$100.00, or for \$75.00 on a 5MB cartridge (5440-12). If you desire the driver on the cartridge,. you may either send a cartridge, or purchase one from us for \$96.00. We will add shipping charges and applicable sales tax to all sales.

We also market a programmimg aid called MERGE. It allows the use of common copy libraries and the printing of listings with page numbers and titles.

If anyone requires additional information, they should feel free to contact me at the above address or phone number.

 $\frac{1}{2}$  sincerely,  $\mathcal{A}$  and  $\mathcal{F}$  are  $\leftarrow$ 

Shawn Davidson Vice President, Development

# **BUSINESS COMPUTING SERVICE 1520 18th St. Huntsville, TX 77390 1-713-291-3997**

Novermber 21, 1979

Mr. Jim Taylor, President Alpha Micro Users Society P.O. Box 1723 Boulder, Co. 80306

Dear Mr. Taylor:

I am in receipt of my first AMUS Newsletter and I have a contribution to make as well as an advertisement to place in the next issue.

The contribution is in regard to Alpha Accounting Payroll and Order Entry/Inventory Control. I have modified the payroll package to work for any type of employee (salaried or hourly; weekly, semimonthly or monthly) as well as added the capability of handling loans made to employees against future wages. I have modified the order entry package to correct the price selection bug as well as added a routine that checks the AROPEN file balance against the credit limit in the Customer Master file during order entry and warns the operator if the total amount of the order being entered plus the balance in the AROPEN file exceeds the customer's credit limit. There are many other bugs in Order Entry which I've fixed but that would be known only to someone actually using the package. These fixes and enhancements are available free to any user who cares to call me. Alpha Micro dealers will be assessed a one time charge of \$100.00 for the enhancements but fixes are free to all comers.

keep up the good work,

.<br>Elmer G. (Mitch) Mitchell

CONTRON COMPUTER CONSULTANTS - Scientific & Commercial 12 Toosak Brive, Bingley, VIC AUSTRALIA 3172 Fhone: Australia (03) 551 4239

The Neucletter Editor Alpha Micro Users Society P. 0. Box 1723 Boulder, Colorado 80306 USA 

18th December, 1979.

Dear Sir/Madami

would like to present the following data for your ue information, and publication, if you so wish. We have sent a cory to the Insurance Institute for Research as mentioned in AMUS newsletter Vol 2 No 8 Oct 1979.

David Jewell, a well-known Melbourne. Insurance Broker. tosether with Contron Computer Consultants have developed what we believe is the most advanced Insurance Broking Computer System in Australia today.

We are claimins a possible WORLD FIRST in that we have intimately linked a powerful word processing system directly into the Insurance Broking application.

What this means is that the broker, while entering and amending epitcles, can enter virtually any amount of text associated with each policy (schedules, endorsements, special clauses) by means of a sowerful word processor. This word processing text is linked directly into the secounting functions of the system, and arrears on documents such as the Debit/Credit Note (invoice) sent to the client, and on the Insurance Comeany Order (sent to the Insurance Comeany).

The are many other advantages of the system, including:

÷.  $F<sub>u11</sub>$ integration of accounting functions (Debtors, Creditors, General Ledger, Feyroll).

\* An innovative Diary system that displays reminder information on such tories as Outstanding Cover Notes, Claims, Insurance Company Orders, Expired Policies, and General APPOINTMENTS, ELC.

\* A sowerful stand-alone word srocessor for General Correspondence, Policy Wordings, and various other text nandling functions.

### CHAPTER 1

### **INTRODUCTION**

### 1.1 HOW THIS SYSTEM CAN HELP YOU

We would like to introduce to you what we believe is the most advanced Insurance Brokers Computer system in Australia.

As you are aware with falling premiums and increasing staff overheads. broking activities now require a high degree of efficiency to maintain profitable trading.

We believe we can offer you the solution to this problem.

Our system integrates ALL aspects of broking, allowing you more time to be selling and servicing your clients' needs.

The system has been designed with the following objectives!

INTEGRATED BROKERS SYSTEM - to create a system that covers all madur broking activities and links the various activities together in a complementary fashion.

CLIENT SERVICE - to free the broker from easer-shuffling and allow the broker to fullfill his/her professional broking role more continuously: that is, to market insurance services to the client to fullfill the client's needs in the best possible way.

QUICK RESPONSE TO CLIENT REQUESTS - to allow the broker to sive ouick accurate response to client queries on policies, claims, endorsements, renewals, cover notes, etc.

PREVENT DATA REDUNDENCY - under many manual systems, a specific data item such as a client's name and address has to be written, located, and typed a number of times, thus reducing office efficiency and marales and creating potential error. With this COMFUTERISED SYSTEM, jaka such as client name and address need only be entered once. The system will produce all references to client name and address (for example), from

### **INTRODUCTION**

this single entry.

IMPROVE OFFICE MORALE - because the system does away with repetitive tasks, and boring eaper shuffling, and allows ready access to broking information at the rush of a button

IMPROVE FORMS AND REPORTS - because all forms and reports are printed automatically on a high-speed printer, they look more professional and impressive and are very easy to read.

STAFF SAVINGS - the use of this computer system should decrease office overheads and number of clerical staff required. This is a major system benefit.

ACCOUNTING - the system handles all accounting functions, including debtors, (clients), creditors (insurance companies and sundry creditors), detailed seneral ledser and financial reporting, including balance sheets and profit and loss statements.

MANAGEMENT INFORMATION - the system produces current and historical information on premiums and commissions earned in client sequence and insurance company sequence.

INFORMATION FOLLOWUP - a major feature of this system is AUTOMATIC . followup on cover notes, claims, insurance orders and any other correspondence you wish to enter. Cover notes, claims and insurance company orders are entered into the followup (DIARY) system together with the date at which you wish followup to occur (ACTION DATE). The system will prompt you at the appropriate time to take appropriate action.

WORD PROCESSING - the system has a rowerful multi-user word-processing system that has been linked into the POLICY system to allow manipulation of policy schedule, endorsement and standard clause information. The word processor may also be used independently from the policy system for seneral correspondence and text handling.

GENERAL MULTI-USER CAPABILITY - if required you may add video terminals and additional printers to your system as required. A number of users may simultaneously access information on your system as and when they need it.

FREE FORMAT CLIENT SCHEDULES, ENDORSEMENTS, AND STANDARD CLAUSES - the system allows you, the user, to decide sust how much or how little information you wish to store on the computer for each policy schedule/endorsement. You are not limited to a particular number of words or a particular format. In these areas, the computer acts as a normal typewriter (with memory), and accepts whatever information you type into it. The information is stored in an efficient manner.

SPEED AND ACCURACY - because the computer is in charge of the processing

### **INTRODUCTION**

of information, figures are processed accurately and outckly and automatically.

TRUST ACCOUNTING - in the event that you (or the government), require information on the funds you have in trust, or invested, the (DIARY) system keeps information on funds you have in trust, or invested, together with details of 'invested with', 'ownership', 'rate of return' and 'interest earned'.

MULTI-USER PRINTING (SPOOLING) - if the printer is busy on the system with someone else's printing, and you wish to produce a report, you may send your report to a queue on disk. Once you have done this, your terminal becomes free for other work. Your report will be erinted as soon as the printer becomes available.

PASSWORD FACILITY - ensures data privicy. The system has an excellent Each program in the system may be given a different security system. password - no one can access the programs or data on disk without these These passwords may be changed easily whenever the system passunrds. user wishes. In order to change passwords you need the password to the rassword maintenance program!! Passwords are stored in a coded 'Jumble' and are therefore unintelligible to someone trying to 'crack-the system'.

MULTI-COMPANY - the system may be set up for a single company, or a number of companies.

CO-INSURANCE AND RORDEREAU - the system handles both these functions.

SYSTEM/USER INTERACTION - the system is an on-line multi-user system. Interaction with the system user is via a standard typewriter-like keyboard and a visual display monitor. Reports are produced on the system printer (of which there may be more than one). All data is stored on high speed access magnetic disk.

SYSTEM EXPANSION - This system is able to grow as and when you require extra power and/or capacity. It can support many video terminals (concurrent users), multiple printers, and larger disk memories for your data files.

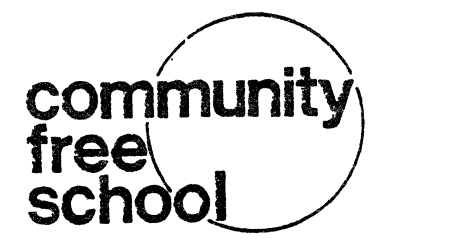

### MAILING LIST PRODUCT ANNOUNCEMENT

The Community Free School, of Boulder, Colorado is making its mailing list programs available to AMUS members. We have been using the programs for five months now, and are convinced that this series of programs is suitable for use by non-computer oriented folks (we use volunteers to enter information who get 15 minutes of training before we let them loose on the mailing lists). This software allows for the capture of information on address, phone, expiration date, a dollar amount, and up to three descriptors on each name entered on the list. Subsets of names descriptors on each name entered on the list. Subsets of names<br>within the list may be created based on any descriptor(s) selected, expiration dates, dollar amounts, or combinations of these fields. Sorts may be made up to three levels deep on any set of fields. Facilities are availble for printing of rosters and labels are formatted for four-up peel-off labels.

The complete AlphaBASIC listings and user documentation are floppy discs for \$50.00, and on Hawk Cartridges for availble on floppy discs for \$50.00, and on Hawk Cartridges for \$150.00.

Orders may be placed by sending your check or money order to The Community Free School, P.O. Box 1724, Boulder, Co. 80306, or 70u may call (303) 447-a733 for more information.

P.O. BOX 1724 • 2805 BROADWAY. BOULDER. COLORADO 80306 • (303) 447-8733

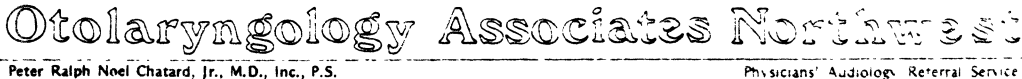

 $Connie S. Sakai. M.S.P.A. C.C.C. V.$ 

29 November 1979

Mr. James Taylor, President Alpha Micro Users Society 1216 Pearl Street P. O. Box l7Z3 Boulder, CO 80306

Dear Jim:

I was pleasantly overwhelmed by the offers which I received from AMUS members all over the country regarding my NEC Spinwriter which was not functioning properly. I just wish I had gotten this much help from my dealer! It was \"ery gratifying, however, to belong to an organization whose members are so willing to give up their time and spend their money to help someone who is able to give so little in return.

For the interest of those members who wondered what my problem was, it turned out to be embarrassingly simple. I had the wrong pin connections on the cable which led to the AM300 board from the Spinwriter. Fortunately, the dealership from which I made the purchase of the Spinwriter has changed management and is more careful in the solution of these problems.

I greatly enjoy the AMUS Newsletter. I read it immediately upon receiving it. I am very impressed by the number of programs which have been developed by individuals throughout the country. Although I am tempted to purchase a number of these programs, I frankly hesitate to do so because I have no way of determining whether or not I am purchasing a piece of "silk" or "sow's ear." I would be very interested in a column in AMUS being devoted to software evaluations. A thoughtful evaluation of a piece of software would be very helpful to us users who would otherwise have to purchase the software to know whether it is of value. It would prevent us from repeating the mistakes that we have made so often in the past. Such evaluations would be useful to the sellers of software as it would provide an exposure greater than their advertisements can supply. It would also separate the work of amateurs from those of the thoughtful professionals who deserve our support. I would be interested in your thoughts on this subject. Perhaps you or your newsletter editor, Steve Elliott, would care to comment on this subject in the next issue of AMUS.

Page Two Mr. James Taylor, President Alpha Micro Users Society 29 November 1979

With AMUS providing all kinds of good software on its hard disks, it sounds as if I need to obtain a data communications system for my Alpha Micro computer. What are your recommen-<br>dations at this time? Is the new D. C. Hayes Associates ~icromodem 100 system a reasonable solution for *my* needs? Does it work with the KHALSA software for the D. C. Haves 80-103A Data Communications interface card? If I obtain the necessary hardward, how do I get started in the use of this system?

Continue your fine work. Guys like I who need all the help that they can get greatly appreciate it.

Sincerely yours,

PETER RALPH NOEL CHATARD, JR., M.D., F.A.C.S.

1m

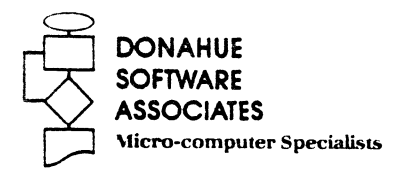

### Overview:

Now available on the Alpha Micro Computer, a completely integrated, multi-user law office management package that responds to the needs of the automated law office. The programs were developed by lawyers together with systems analysts to be used by the LAWYER and not the secretarial support staff. The result is a simple and easy-to-use system of accounts receivable, "tickler," ani pre-prepared forms generation.

With speed and ease of input of information a primary aim, the accounts receivable sub-system features time ani charges, separate trust accounting, and simple standard fee entry. The accounts receivable componenc has all the standard amenities including billing, summary reports and instant on-line client status.

The tickler program offers a flexible calendaring system containing many unique options. With standard calendaring subject codes available, records can be stored on an attorney-by-attorney basis, with an option for appointment scheduling built into the system. It offers a wide variety of reports by attorney, by case, by type of activity, or by type of case. A unique feature of the package enables the user to conveniently update tickler and accounts receivable information simultaneously. As an option, tickler reports can be generated which contain accounts receivable informaticn.

The law forms programs offer advantages not found in general word processing software. The software provides the law office with complete flexibility in composing and printing legal forms, without the necessity of form-by-form preparation. Whether the forms are letterhead, pleadings, or plain wnite paper, the package will prepare any required documents in any combination. Also available are hundreds of legal forms in the areas of adoptions, wills, divorce, real estate, business, name changes, collections ani other related areas of the law. The package provides the flexibility for each user to add his/her own individual forms into the system.

The system supports multi-access terminals which can be adapted to the needs of a sole practitioner or a large firm.

### What Does This Package Mean to Lawvers?

For the first time, documents can be produced by the attorney while the client is in the lawyer's office. Wills can be immediately produced; all forms for a divorce can be ready within minutes. Costly and unnecessary second appointments can be eliminated; the number of required support personnel can be reduced.

WE WELCOME INQUIRIES. Expected release is January, 1980.

## Post Office Box 10302. Eugene. Oregon 97440

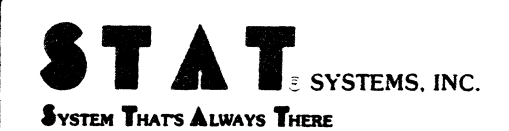

4059 Roosevelt Wav N.E. Seattle, Wa. 98105 U.S.A.

> 1-800-562-7775 (206) 632-5080

November 17, 1979

**AMUS** P.O. Box 1723 Boulder, Colorado 80306

Dear Jim.

In the last 3 to 4 months, we at STAT have been supplying more and more Alpha users with Business and Healthcare application software. There has been a pattern in the plight of these users:

- 1. They were sold a "working accounting system". (Only it doesn't work)
- $2.$ They have had their unit (usually Hard Disk) for 6 months to a year. (and their patience is worn out)
- 3. They have been referred to us by either Alpha, another Dealer, or their original Dealer.

We have been able to help these people both in standard and in semi-custom applications.

If you too, have been receiving these calls and letters please feel free to forward them to us. While we do charge for the software, the user still receives an outstanding "buy". We find our Report Generator solves many of the user's needs.

Keep up the good work Jim, and I hope your snow shovel holds out.

Sincerely,

 $\sim$   $\sim$ Dale T. Horn President STAT SYSTEMS, INC.

DTH: <f

## dravac<sup>id</sup>

150 fifth avenue suite 530 new york. ny 10011 212·989 -2100

November 27, 1979

Jim Taylor **AMUS** P.O. Box 1723 Boulder, co 80306

Dear Jim,

I have a complaint with AMOS. The newsletter distribution seems to be based upon some lottery. I have been a member of AMOS since early 1978 and I have received exactly 7 newsletters! I have not seen a newsletter since the June-Ju1y 1979 issue.

I know that I am not the only member to which this happens. Since I know most of the AMUS members in the New York area, I can tell you that we are lucky if more than two members receive their newsletters for any given issue.

The dues of \$25.00 per year should cover the cost of sending the letter out to the wilds of New York. Certainly we (AMUS) have enough money in the bank to assure that all members are kept up to date via a timely and informative newsletter.

I feel that this is an important issue since the majority of member's contact with AMUS is via the newsletter.

Enough complaints. Dravac would like to announce that we have disks with some very nice utility programs on them for a very reasonable price.

The first of these disks contains a virtual memory handler. The disk contains the MACRO source files needed by the assembly language programmer to interface his/her programms to the virtual memory handler.

The virtual memory program allows the user to store up to 64K of data in as little as 2K of "real" memory. The memory handler is re-entrant and may be included in system memory. Price: \$24.95 on floppy disk.

The second utility disk contains the programs listed below. It is also supplied on floppy disk and the price is: \$24.95.

### DATIME.PRG

This program is used to prompt the user for today's date and the current time. DATIME forces the user to enter the date in the correct format and validates the input (leap years, etc.). The user cannot CONTROL/C the DATIME program. The nicest feature is that DATIME can be used in a command file without having to use ": K" commands in the file. DATIME will prompt until the input is correct.

### SHOW.PRG

This program is used to display a text file on the terminal at variable speeds. The speed is dynamicly set. There are ten different speeds at which SHOW will display the file. You may change the speed of the display while the file is being dumped by pressing the characters " $0$ "  $(faster)$  to "9"  $(slowest)$ .

### AFFIX.PRG

The AFFIX program is used to change the terminal driver attached to a job after the system has been booted.

### FETCH.PRG

The FETCH program is similar to the load program. The difference is that FETCH will not load the program if it already in memory. This can significantly cut down on program loading time in applications such as Alpha Accounting.

### GETCHR.SBR

GETCHR is used to input a single character from the terminal without waiting for the user to press return. Control characters are accepted by GETCHR. GETCHR is meant to be used with BASIC programs.

### FORMAT

FORMAT produces pretty listings of program files with titles, page breaks, "COPY" files, etc.

JOBDIS.PRG

JOBDIS displays most of the job table entry for each job on the system.

#### SEQ .PRG

SEQ performs the same action as DIRSEQ, but only on a single account.

#### SYMTAB.PRG

Produces a sorted symbol file listing of ".SYM" files. Addresses, relocatablity, etc. are displayed.

### RENUM.PRG

RENUM wlll renumber BASIC programs taking into account inbedded line numbers, i.e., ON x GOTO 10, 20, 30.

There are some other programs on the disk, but these are the neatest.

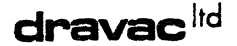

We also have a set of programs that are used for the care and feeding of the files contained on your disks. The programs will recreate MPDs, files, etc. You may patch data into any sector of the disk in three different formats as well as displaying the data in the same formats. The cost of these programs is \$100.00.

We have a PILOT interpreter that is re-entrant. It is a powerful version of PILOT that contains its own program editor as well as many extended features. Cost is \$99.00.

We have a disk with three very good games. All are written in machine language. one is LIFE, the cellar automata prograa. Another is 3D tic-tac-toe. The third is WIZARD, a sort of magical gaae of RISK, severely addictive. Cost: \$19.95.

We have a very sophisticated word processing system (which produced this letter), as well as a comprehensive data base management system. Manuals for both systems are available now. The WPS manual set is \$25.00. The DBMS manuals are still preliminary and are on disk. The cost of the DBMS manuals is \$15.00 for an AMS format disk.

Best regards,

**Sin** 

Lewis ael A. President, Dravac Ltd

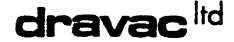

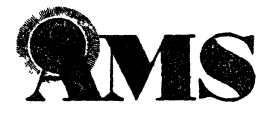

**AMERICAN MEDICAL SOFfWARE, INC.** 

> American Medical Software, Inc. takes great pleasure in announcing the availability of AMOS/MOS, a Medical Office System. The MOS is designed to simplify the business management problems in the large and medium-scale practice. The software is modularized and will track the patient from the initial appointment to the filing of insurance forms. Lists of dealer and user features are also included.

A 5 Megabyte HAWK demonstration disk and operations manual are available for \$100 from:

> American Medical Software, Inc. 201 Kenyon Road Champaign, IL 61820 (217) 351-5415

## INFORMATION SYSTEMS FOR THE PROFESSIONAL IN MEDICINE

### AMERICAN MEDICAL SOFTWARE. INC.

### DEALER-ORIENTED FEATURES

### *Al«)S/MOS*

### Alpha Micro Operating System/Nedical Office Software

1. The system is designed to provide an interaction with the operator based upon a menu and prompts. There are only two levels of menu in any situation.

2. The system is adaptable and can be adjusted upon installation to match the parametric values of the practice such as patient file size, accounts<br>receivable file size, insurance form type. Procedure and diagnostic codes can be set up to accommodate any type of practice - a maximum medical market.

3. AMS will be supporting AMOS/MOS programs and will be offering additional features as they are developed. This can assure continued marketing contact with the customer.

4. AMS will provide standard or custom preprinted forms of any type with custom letterhead printing as required by your customer. Prices will be competitive. Mailing forms will also be supported with envelopes, stamped or unstamped, window or plain, printed or unprinted.

5. System management functions are contained in a second-level menu where they are available for installation and easy to identify to the operator. The particular disk being used by AMOS can be selected at this level.

6. The system is designed to allow a graceful transition from the practice's present system to AMOS/MOS. After the customer has entered basic account information the entry of a starting balance will establish that account on file ready to accept transactions. This should reduce the number of customer visits to a minimum before they are "on line."

7. The number of abbreviations used in the system has been held to a minimum to reduce training at both the customer and dealer levels.

8. The operator's manual has been written for the novice. Once the operator has read the manual, further instruction should be minimal.

9. The filling out of insurance forms by both patient and doctor has become very complex. AMOS/MOS maintains an insurance log which shows the billing and history of each insurance account for each patient. The system can handle individual insurance claims or monthly insurance billings. New insurance form printings may be arranged by your dealer at a nominal charge.

10. Account management is as simple as we can make it. Statements can be printed on any cycle - monthly, bi-weekly, weekly or even daily. Statements can be printed for a segment of the accounts receivable file by specifying a starting and ending account number. The practice can smooth out cash flow by billing at the optimum cycle for its accounts. Accounts are automatically aged by comparison of the billing date and the current date. Account age data are also shown at the bottom of the statement so that the responsible party can identify overdue amounts easily. An accounts receivable report which specifies a particular "age" (say 90 days past due) can be prepared at any time. Specific three-line messages can also be printed on the statement based upon account age. A single-line message can be printed on all statements. These messages can be changed at will by the operator so that responsible parties do not ignore them out of habit. At any time (especially around income tax time) a patient ledger may be prepared which will print out all of the charges and payments on an account for the calendar year. Patients on public assistance (to whom a statement cannot be mailed) are identified within the program so that no errors on billing can be made.

11. AMOS/MOS contains a "Word Processing" function and directory where up to 400 separate items of correspondence can be prepared and stored. These items may be called up and discreetly addressed to a patient (appointment reminder?), responsible party (pay up or else?), supplier (please send me?). These can be used to reduce the time necessary for efficient practice man-<br>agement.

12. The AMOS/MOS program also contains a hospital register which will provide the doctor with a listing of his "rounds." When he returns this to the receptionist with charge-coded notations, charges can be entered in the account.

13. The date entered for service provided to a patient need not be the same as the date that the information was entered.

14. Custom features can be developed for your program as required. Your dealer can arrange for that service.

#### TIGITECNIX INC. 4601 SCUTH 50th STREET OMAHA. NEBPASKA  $432/734 - 3713$  $432/734 - 3713$

DEAR Jim:

Ligitronix. Inc. wishes to announce the availability of our new Alpha Micro compatible RESET CONTROL BOARD, a very useful ievice for communications and in-house development work.

(A) PURPOSE:

To allow reset of computer system from a remote location via the terminal keyboard without physical operator intervention at the computer site.

(B) CPERATION

The Reset Controller senses the depressing of the break key at any terminal that is connected to the board and pulls the reset line 75 on the 8-100 bus low on receipt of a break signal. This is accomplished by continually monitoring ports 1 thur 4 of the A"-300 (6-port serial I/C) via the new A"-301 cables supplied with the control board.

YO INSTALLATION:

Plug in PESET CONTROL BOAPI and new AM-301 cables supplied with unit. A very detailed and SIMPLE step-by-step instruction sheet is supplied with the  $\frac{1}{2}$ 

Each of the 4 ports is enabled (turned on & off), via the 4-position IIP switch, setting a switch to the 'on' position allows the terminal wired to that<br>port to re-boot the system when the reset key is depressed.

(D) COST:

Total cost including shipping in the United States is: \* \$275.00 \*. Send cashiers' check for speedy delivery.

(E) WARRANTY:

PESET CONTPOL BOAPI is guaranteed for 90 days all parts and labor.

Singerely حسائب الم المسترجع أأراد المستسبب بمعاليف الرابع Potent L. Royce Digitronix Inc.  $402/734 - 0710$ 

K-D ENTERPRISES HAS THE FOLLOWING SOFTWARE AVAILABLE.

### INSURANCE ACCUUNTING SYSTEMS

FULLY INTEGRATED SYSTEM COVERING ALL PHASES OF THE INSURANCE INDUSTRY ON THE PRODUCER, GENERAL AGENCY AND INSURANCE COMPANY LEVEL.

POLICY TRACKING OPERATES ON ALL LEVELS AND INCLUDES SALES ANALYSIS. PRODUCTION REPORTS, AUTOMATIC RENEWALS, CANCELLATIONS ETC.

ON THE GENERAL AGENCY AND INSURANCE COMPANY LEVEL THERE THE TODITIONAL PRODUCER ACCOUNTING REPORTS, CUMMISSION CHECKS AND STATEMENTS, ALCUUNT CURRENT AND FUTURE, WRITTEN PREMIUM, CLAIMS TRACKING AND LOSS ANALYSIS.

ON THE INSURANCE COMPANY LEVEL THERE ARE AUDITIONAL INFURCE/EARNED CAL-CULATIONS, I B N R CALCULATIONS, SCHEDULE "0" AND "G" ACCOUNTING AND RE-INSURANCE REPORTS.

FOR INFORMATION WRITE:

K-D ENTERPRISES P 0 BOX 929 SUN VALLEY, CALIFORNIA 91352  $(213)$  767-7505

 $\sim$   $\sim$ 

 $\mathcal{L}$ 

 $\mathcal{L}$ 

December 10, 1979

AMUS c/o Community Free School P.O. Box 1724 Boulder, Colorado 80306

We have rece wtly converted our data entry from our Alpha Microsystem<br>to a host Hewlett-Packard AP3000. With this change, we want to sell our Alpha Microsystem. I would appreciate it if you would include this letter in the next AMUS newsletter.

The configuration of our system is:

AMJ.OO, AM200, AM300 Wangco 87 dual floppy 96kb memory<br>TEI-22 power supply

Price - \$6500

Following are some highlight dates for the system.

July 1976 - Purchased with 64kb September 1978 - 32kb added April 1979 - AM100, AM300 circuits brought up to current specifications  $(B3$  version) June 1979 - New bin 13 ceramic 1771 chip installed

All inquiries, please contact: Kurt Raha Eugene Planing Mill P.O. Box 10205 Eugene, Oregon 97401 Phone:  $1 - 503 - 185 - 8881$ 

Sincerely, سترح بخ

Kurt Rahm

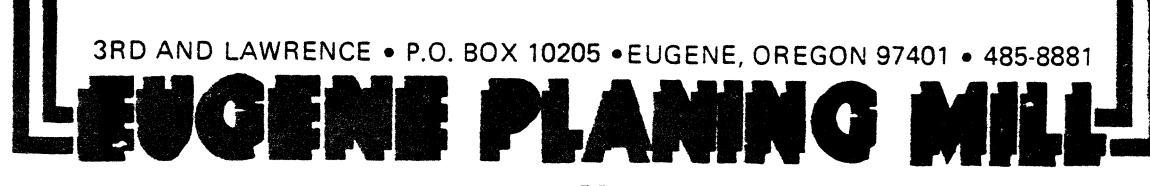

## Radio Station Management System

## *RadioFBA*

## from'

# ISf Flander, Beyer and Associates, Inc.

Solve these costly problems for Radio Station Owners and Managers!

- Sloppy broadcast logs
- Missing commercial spots
- Inaccurate or late billing
- \* Uncertain sales goals

And save the two or three extra salaries these problems cost you!

RadioFBA puts computerized traffic control and complete accounting within the reach of small radio station management at LESS THAN HALF the cost of comparable systems.

Each RadioFBA package includes:

 $\mathbf{r}$ 

- On-site installation
- Personnel training
- Custom-tailored reports

## **CONTRACTS**

The heart of *Radiol BA* is the CONTRACTS component. CONTRACTS commands the POSTING, EDITING, and ACCOUNTING of chent broadcast orders. An order for air time enters the system as a CONTRACT. A CONTRACT is a list of specific spot costs and lengths as well as client and salesman information. Each spot is POSTED to the CON-TRACT and the LOG index. Information in CONTRACTS forms the basis of monthly INVOICING as well as summary sales REPORTS.

## **ACCOUNTS RECEIVABLE**

An ACCOUNT is formed when a CONTRACT enters RadioFB.1 Preparation of monthly INVOICES automatical-Iv enters charges and discounts to the ACCOUNT. Payments are entered directly on receipt, and interest may be charged on overdue ACCOUNTS. Statements of Account may be PRINTED monthly or as needed, and summary REPORTS are available any time.

### **SPECIAL EVENTS**

Games, concerts, remotes and other Special EVFNTS have separate CONTRACTS, LOG structures, and ACCOUNTS RFCEIVABLE. These are created when EVENTS are scheduled, not on a daily basis. Special EVENTS may run on AM or FM and are not affected by scheduling changes.

## 1.063

POSTINGS from all active CONTRACTS form the LOG index. Each radio station's daily program format determines the LOG structure. FDHTING the daily LOG merges network spots, public service announcements, promotional spots, and unusual programming events. The official LOG is PRINTED before the program day, and the correct air times are UP-DATED after the program day. Each daily FOG contains a summary report of FCC program types and commercial activity.

## **REPORTS**

Summary REPORTS from CONTRACTS include:

- \* Alphabetical Client and Contract list
- \* CONTRACT activity summarized by salesman
- \* Pre-INVOICING charge and discount list

**Summary REPORTS from ACCOUNTS RECEIVABLE in**clude:

- \* Alphabetical list of Clients
- \* Inactive ACCOUNTS list
- \* Monthly payment listing
- Aged balance forward plus current activity: **TOTALS and by ACCOUNT**
- \* Mailing labels

## OPTIONS

Other software packages include:

- PAYROLL
- GENERAL LEDGER with JOURNALS
- ACCOUNTS PAYABLE
- Special REPORTS: Sales by Region or Product Type

## OPERATION FEATURES

RadioFBA "Computerized Ledger Card" data entry format reduces training time and streamlines daily use of the system. A series of "Function Menus" moves the operator quickly from task to task.

RadioFBA runs on the Alpha Micro computer which provides dependable, low-cost, high-volume data processing, as well as optional multiple task capability.

# $~\mathbb{F}1$  Flander, Beyer and Associates, Inc.

1000 Maxwell Avenue, #10 Boulder. Colorado 80302 (303) 449-2892

## ALPHA MICRO USERS SOCIETY Membership form

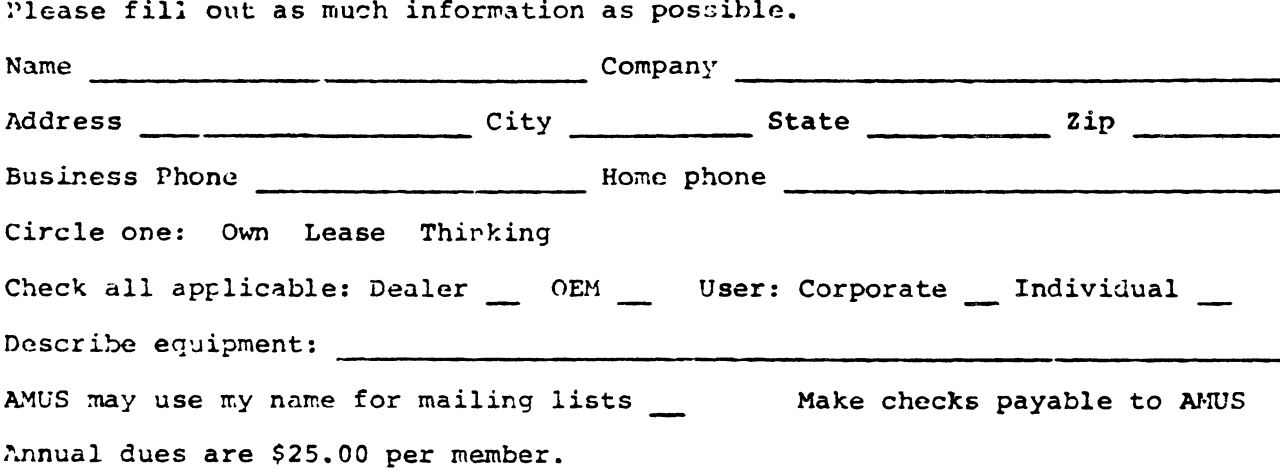

AMUS c/o Community Free School POBox 1724 Boulder, Colorado 80306

NON-PROFIT ORG. U.S. POSTAGE PAID Permit No .490 Boulder, Co. 80302

 $\langle$